MCM TAPE TAPE-16.TXT TAPE LABEL/ANNOTATIONS: "255 Confederation Life Communications I" DATE CREATED: 1977 GROUPS: 0 3 4 77 201 202 210 212 214 215 216 217 220 221 222 223 240 241 242 255 NAMES IN GROUP 0: BAU BRK CHK CP∆ DAT DES DIR DX∆ EDI FN∆ GP∆ IN∆ LM NPG OU∆ PAG PSI SCA SET SOR SYI SYO UP VOL WID XFE XP∆ YAI YAO YCI YCO YEI YEO ∆CP ∆CR ∆GT ∆LD ∇BAUD X;R;Z [1]  $\otimes$  BAUD X  $\cong$  APR 30/76  $[2]$   $\circ$ CHANGE BAUD RATE TO X IF  $\Box$ IN OR  $\Box$ OU ARE [3] **®POINTING TO A COMMUNICATIONS INTERFACE** [4]  $\land$  IS BAUD RATE IN BITS PER SECOND  $[5]$  R←<sup> $-1+$ </sup> $+$ .5+25000÷X  $[6]$  →(~ $V/225$  193=0 1 0/ $[0$ 0Uι0)/IN  $[7]$   $((3 \uparrow \Box Y0[ \downarrow 1]0), R) \Box Y0[ \downarrow 1]0$ [8] IN:→(~ $v/225$  193=0 1 0/ $\Box$ INι0)/0  $[9]$   $((3 \uparrow \Box Y I [\downarrow 1]0), R) \Box Y I [\downarrow 1]0$ ∇ BRK [3 by 1 by 36 array of type char; element size 3 byte(s)] CHK [3 by 1 by 42 array of type char; element size 3 byte(s)] CP∆ [1 by 117 array of type char; element size 3 byte(s)] 00004B 0168C0 0B1F1D 20A84C 04B048 C00B74 C8BF48 A20B3C 116C03 3C0903 749B3A 5AC1B2 2B1F13 20F930 FA749B DDE6C6

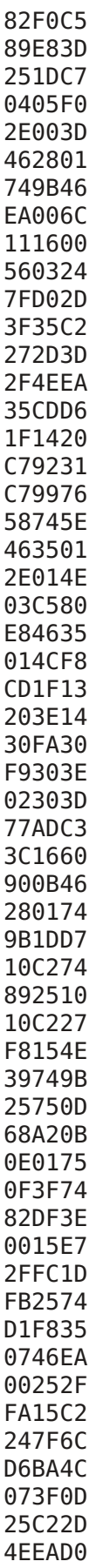

25CF15 25F915 114CF7 3F74A4 15CF0D 254ED7 3D463F 01D010 116C2E C715B9 6CF83F 0D463F 01922F 3C0301 1E116C 14C715 B94CF8 C23C03 64F3C7 B94CEF 15C71D B94CE9 462101 3480D0 073546 3F0192 D007C9 F9C8B0 0B74C8 3C110B 0E2707 90C11A C8C21A D0C1B0 07C496 C39D4C 03C496 13067F 074000 45006A 007400 9000C2 00EC00 FB001B 012381

DAT [vector of type char of length 14; element size 1 byte(s)] APRIL 15, 1977

∇DESCRIBE X∆;F∆;T∆;S∆;UL;I∆

 $[1] \quad \text{a} \qquad$  DESCRIBE X  $\qquad$  APR 14/77  $\text{a}$ 

- [2] ⍝DESCRIBE FUNCTIONS IN GROUP(S) X
- [3] LM 9∘PAGE PSI∘⎕OU(⎕YA 66),16∘UL←70⍴'\_'

[4] DNG:→(0=⨯/⍴F∆←(3=⎕NC F∆)⌿F∆←⎕XN ⎕XV∘⎕XS 1↑X∆)/NON

```
[5] NPG∘→(10<60-1↓⎕PC⍳0)/GNP
```

```
[6] GNP:⎕←2 0⍴''∘⎕←UL∘⎕←'GROUP',(5⍕1↑X∆),' ',GP∆∘⎕←''∘⎕←UL
```

```
[7] DNF:S∆←1 4↑F∆∘I∆←⎕IO
```

```
[8] DFN:→DFN∘⎕←7↓T∆∘→('⍝'≠T∆[6+⎕IO])/NXT∘→(5=⍴T∆←(,S∆) ⎕ZZ[I∆←I∆+1]FN∆)/NXT
```

```
[9] NXT:→(0≠⨯/⍴F∆←1 0↓F∆)/DNF∘⎕←''
```
[10] NON:→(0≠⍴X∆←1↓X∆)/DNG∘⎕←''

```
[11] LM 0∘NPG∘⎕←UL
```
∇

```
∇DIRECTORY
[7] @ DIRECTORY APR
[2] ALIST TAPE DIRECTORY ON PRINTER
[3] ⎕←10 0⍴''∘LM 9∘PAGE PSI∘⎕OU(⎕YA 66),16
[4] □←' COMMUNICATIONS SUBSYSTEM'<br>[5] □←' SOFTWARE SUPPORT PACKAGE'
[5] ⎕←' SOFTWARE SUPPORT PACKAGE'
[6] ⎕←''∘⎕←(45⍴' '),DATE
[7] ⎕←''∘⎕←'SECTION 1: FILE DIRECTORY.'
[8] ⎕←' GROUP 0: ',GP∆∘⎕XS 0
[9] ⎕←' GROUP 3: ',GP∆∘⎕XS 3
[10] ⎕←' GROUP 4: ',GP∆∘⎕XS 4
[11] ⎕←''∘⎕←'SECTION 2: MCM PERIPHERAL SUPPORT.'∘⎕←''
[12] ⎕←' GROUP 201: ',GP∆∘⎕XS 201
[13] ⎕←' GROUP 202: ',GP∆∘⎕XS 202
[14] □←''∘□←'SECTION 3: RS-232C COMPATABLE PRINTERS AND TERMINALS.'∘□←'' M<br>[15] □←' GROUP 210: ',GP∆∘□XS 210
[15] ⎕←' GROUP 210: ',GP∆∘⎕XS 210
[16] ⎕←' GROUP 212: ',GP∆∘⎕XS 212
[17] ⎕←' GROUP 214: ',GP∆∘⎕XS 214
[18] ⎕←' GROUP 215: ',GP∆∘⎕XS 215
[19] ⎕←' GROUP 216: ',GP∆∘⎕XS 216
[20] ⎕←' GROUP 217: ',GP∆∘⎕XS 217
[21] ⎕←''∘⎕←'SECTION 4: COMPUTER TO COMPUTER COMMUNICATIONS.'∘⎕←''
[22] ⎕←' GROUP 220: ',GP∆∘⎕XS 220
[23] Ū←' GROUP 221: ',GPΔ∘∏XS 221<br>[24] □←' GROUP 222: ',GPΔ∘∏XS 222
[24] ⎕←' GROUP 222: ',GP∆∘⎕XS 222
[25] ⎕←' GROUP 223: ',GP∆∘⎕XS 223
[26] ⎕←''∘⎕←'SECTION 5: APPLICATION PACKAGES.'∘⎕←''
[27] ⎕←' GROUP 240: ',GP∆∘⎕XS 240
[28] ⎕←' GROUP 241: ',GP∆∘⎕XS 241
[29] ⎕←' GROUP 242: ',GP∆∘⎕XS 242
[30] NPG∘LM 0∘⎕XS 0
   ∇
   ∇DX∆ X∆;D∆;N∆;NM∆;H∆
[1] ⍝ DX∆ X∆ JUNE 14/76
[2] ⍝SUBFUNCTION TO ∆CR
[3] →(V∆∆,V∆,V∆,F∆∆,V∆,A2∆)[⎕IO+⎕NC X∆]
[4] F∆∆:N∆←⎕IO-1
[5] F∆:→E∆∘→(5≠⍴⎕←X∆ ⎕ZZ[N∆←N∆+1]FN∆)/F∆
[6] V∆:NM∆←'(',(⍕⍴D∆),')',((6⍴0)≠0\0⍴D∆←⍎X∆)/' ALPHA'
[7] NM∆[(' '=NM∆)/⍳⍴NM∆]←','
[8] →E∆∘⎕←⍎X∆∘⎕←X∆,': ',NM∆
[9] A2∆:→E∆∘⎕←X∆,'- SYSTEM VARIABLE'
[10] V∆∆:⎕←X∆,' NO VALUE'
[11] E∆:⎕←''
   ∇
```
∇R←EDIT TEXT;I;J;K;M;RC;BC [1] ⍝ R←EDIT TEXT APR 15/77 [2] ⍝EDIT ALPHA TEXT 1 ROW AT A TIME [3] I←⎕IO∘BC←(RC←⎺1↑⍴R←TEXT)⍴' ' [4] NX∆:→DUN⌈⍳0⩾K←⍎3↑J∘→((3↑J)⎕ZZ CHK)/LNE∘J←5⍞(1⏀4⍕I),R[I;] [5] K←I+1∘R[I;]←RC↑(4↓J),BC∘→NL∆⌈⍳I≠K [6] NL∆:→NX∆⌈⍳(1↑⍴R)⩾I←K [7] DUN:'EDIT IS COMPLETE' [8] →0 [9] LNE:'LINE NUMBER ERROR' [10] →NX∆ ∇

FN∆ [3 by 1 by 52 array of type char; element size 3 byte(s)]

GP∆ [vector of type char of length 30; element size 1 byte(s)] DIRECTORY AND COMMON FUNCTIONS

IN∆ [1 by 217 array of type char; element size 3 byte(s)] F4234C 261F1D 203E00 30167F FAC046 1A2677 3D74A4 1D1DD7 151506 27F815 114CFB 160E1E 172625 0E0273 E26C20 C7B070 AC0BEA F31DC7 3C0248 B60B1D 1DC73C 0648AC 0B1DC7 243F3C 0148AC 0BCAD1 1F1420 FA30FB D22174 9B3D6C 031D1D F72E7F 3D74A4 3D46EA

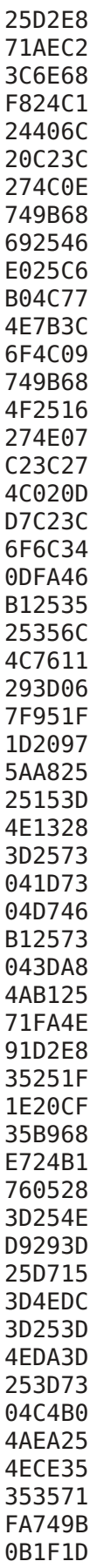

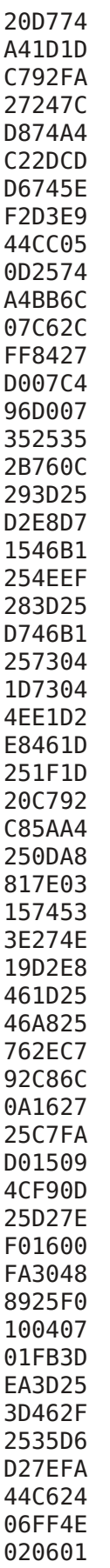

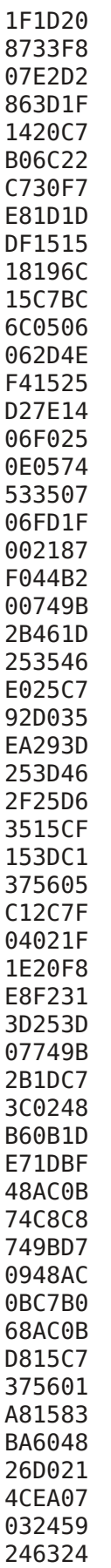

722475 248424 9924AC 24BD24 C424D5 24F424 3D2546 255225 5B256C 256F25 8C259A 25A225 EE25F2 25FE25 45A600

3C0148

∇LM X∆ [1] ⍝ LM X∆ JULY 16/76 [2] ⍝SET LEFT MARGIN ON MCP-132 TO X∆ [3] (0,X∆,0 0)⎕YO[⍳1]2∘→(66≠0 1 0/⎕OU⍳0)/0 ∇

∇NPG [1] ⍝ NPG APR 30/76 [2] 
nFORCE NEW PAGE ON PRINTER. NOTE PAGEING MUST BE ON. [3] ⎕←((0⌈(1↑⎕YO[⍳1]6)-1↓⎕PC⍳0),0)⍴'' ∇ OU∆ [1 by 93 array of type char; element size 3 byte(s)] 7C2685 2768C0 0B74C8 3C1148 AC0B74 9B3A5A C1B26C 46749B C22DC1 85E81D 3D160E 1E1726 250E02 73E26C 20C7B0 70AC0B EAF31D C73C02 48B60B 1D1DC7 3C0648 AC0B1D C7243F

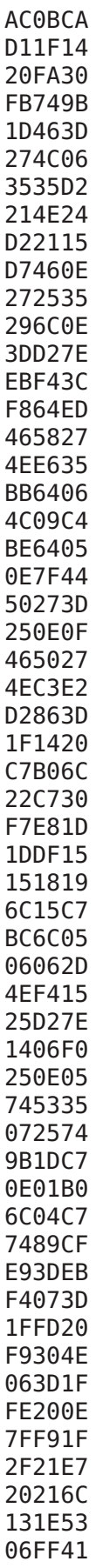

B0487A 2771A1 194CF4 214CEF 4E02D2 0ED255 6C0335 2F0735 07D226 E126F2 260327 0A276E A70000

∇Z∆←PAGE M∆ [1] ⍝ Z∆←PAGE M∆ APR 6/76 [2] ⍝SET PAGEING TO PRINT 1↑M∆ LINES ON [3] ⍝A PAGE WHICH IS 1↓M∆ LINES LONG [4] ⍝RESULT (Z∆) IS THE PREVIOUS SETTING  $[5] \rightarrow (\le/M\Delta)/L8 \rightarrow (\theta = \rho, M\Delta)/L8$ [6] 'RANGE ERROR'  $[7]$ [8] L8:((⏀-\⏀M∆),(⍴,M∆)↓Z∆←⎕YO[⍳1]6)⎕YO[⍳1]6 [9] Z∆←⏀+\⏀2↑Z∆∘⎕PC 0 0 ∇ PSI [numeric vector of length 2; element size 1 byte(s)] 60 66 SCA [3 by 1 by 99 array of type char; element size 3 byte(s)] ∇SETUP T [1] ⍝ SETUP T JULY 06/76 [2] ⍝SET UP COMMUNICATIONS INTERFACE [3] AUSING TABLES YYI, YYO FOR CORRESPONDANCE [4]  $\land$ YEI YEO FOR EBCDIC, AND YAI YAO FOR ASCII [5] ⍝ACCORDING TO T (CEA). [6] ANOTE: PROMPT SWITCH MUST CORRESPOND TO TABLE SETTING [7] →SUO⌈⍳0≠1↑⎕IN ⎕YA('I'⎕YW 'Y',T,'I'),255-64 [8] 'NO SUCH INPUT DEVICE'  $[9]$ [10] SUO:→0⨯⍳0≠1↑⎕OU ⎕YA('O'⎕YW 'Y',T,'O'),255-128+32 [11] 'NO SUCH OUTPUT DEVICE'  $[12]$ ∇

∇R∆\_←SORT A∆\_

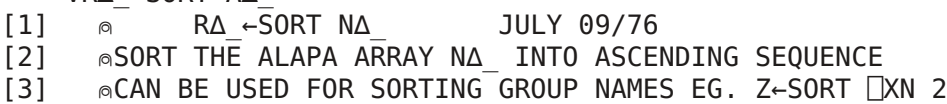

[4] ⍝NOTE: BLANKS SORT HIGH [5] R∆\_←A∆\_[⍋39⊥⍉⎕Y A∆\_;] ∇

∇SYI  $[1]$   $\circ$  SYI [2] 
nSET INPUT TO EIA INTERFACE S [3] AUSING YYI TO GENERATE INPUT TABLES  $[4] \rightarrow 0 \times 10 \neq 1 \uparrow$  TN  $\Box$ YA ('I' $\Box$ YW'YYI'),255-64 [5] 'NO SUCH INPUT DEVICE'  $[6]$ ∇

∇SYO  $[1]$   $\circ$  SYO [2] ⍝SET OUTPUT TO EIA INTERFACE [3] AUSING YYO TO GENERATE OUTPUT TABLES [4] →0⨯⍳0≠1↑⎕OU ⎕YA ('O'⎕YW'YYO'),255-128+32 [5] 'NO SUCH OUTPUT DEVICE'

 $[6] \rightarrow$ ∇

∇UP X  $[1]$   $\Box \leftarrow X, 0 \rho'$ ∇

VOL [vector of type char of length 34; element size 1 byte(s)] COMMUNICATIONS AND MCP-132 SUPPORT

∇R←WIDTH X;Y  $[1] \quad \text{a} \quad \text{R-WIDTH X} \quad \text{APR } 14/77$  $[2]$  **©CHANGE PRINT WIDTH TO X** (30≤X≤132) [3] ∩IF 2=ρX CHANGE OVERFLOW CHARACTER [4] NF 3=ρX CHANGE OVERFLOW CHAR AND INDENT' [5] ⍝RESULT R IS THE PREVIOUS WIDTH [6] 
MUDTH IS UNCHANGED IF X IS EMPTY. [7] →L8⌈⍳(30⩽1↑X)∧(1↑X)⩽132∘→(0=⍴X)/L8 [8] 'RANGE ERROR' [9] →  $[10]$  L8:R←(ρ, X) ↑Y← $[Y0[$  ι 1]1  $[11]$   $(X, (\rho, X) \cup Y)$   $[Y0[ \cup 1]1]$ 

∇

∇R←XFER X [1] ⍝ R←XFER X APR 30/76 [2] 
nTRANSFER DATA X TO AND FROM EIA INTERFACE [3] ∘⎕IN 1↑⎕OU ⎕YA 1 31 [4] R←⍞''∘⎕←X [5] **AIN CASE ATTENTION** ∇

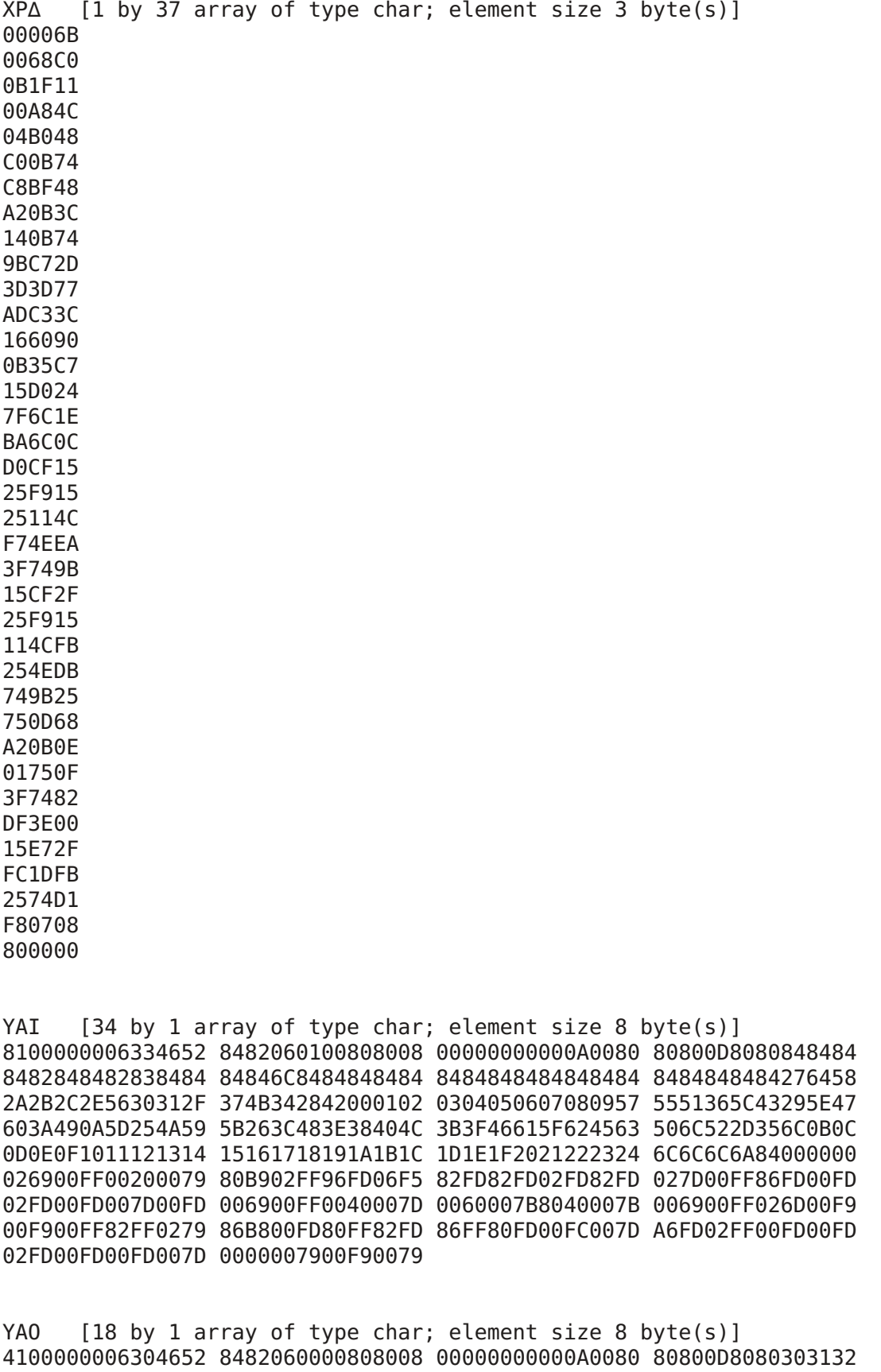

3334353637383946 6162636465666768 696A6B6C6D6E6F70 7172737475767778 797A484C202E4023 24255E262A282982 822D5F3D2B508244 534D824F5451822F

3F825955424E4549 2C528282825B3C5D 82823B273A224A82 4B3E474157435658 5A21828282827F7E 8282000000000000

YCI [34 by 1 array of type char; element size 8 byte(s)] 8100000007410152 78820600002D1F1D 3D003D00032E3D1F 1C2D3C341F27501E 140419164205560F 1A6C6C6C6C022818 36246C6C6C061315 1B88836C87011722 11001D1223071C0E 556C6C6C6C03201F 1009210C34080B0D 4B82846C8427523F 592B3E26432C5849 386C6C6C6C295C48 37636C6C6C2D4A5B 4088836C87643C62 5D313B25452E4C3A 576C6C6C6C2A6146 0A305F47352F5E60 5182846C84000000 08CFC8C708C308CF C84300DFE0C700CF D88248CF0843004B 444788C328533023 2853000338030043 3A03387338422003 3803205B3803301B 2803202BC84300DF 584B08CFF8C788FF E84308CF68C7ECCF FCCFC8FFEC4308DF FC47CCDF00030003 0001200300032003 2001204300010003

YCO [18 by 1 array of type char; element size 8 byte(s)] 4100000007410152 8282060000801F1D 3D003D00032E3D1F 1C80808080242010 3004081828383473 39363A2A0A332326 19031A062112050B 1B29250232313522 2714664600115070 4448586878746482 82377713534B826A 65618245425B8207 4782677276524A59 3B69828282017B41 82822B096B494382 5A516379757A7162 5460828282827F82 8282000000000000

YEI [34 by 1 array of type char; element size 8 byte(s)] 8100000007410152 78820600002D1F1D 3D003D00032E3D1F 1C2D3C341F273450 36081B231204171F 0E6C6C6C6C02151D 0C006C6C6C061921 1088836C87011442 0B091C2413051820 0F6C6C6C6C03161E 0D56554B28071A22 1182846C6C273552 372F4045252B3C46 3A6C6C6C6C295B3B 47316C6C6C2D3E5F 0A88836C87645943 5E304C634A2C4861 496C6C6C6C2A263F 605857515C2E3862 5D82846C6C000000 08CFC8C708C308CF C84300DFE0C700CF D88248CF0843004B 444788C328533023 2853000338030043 3A03387338422003 3803205B3803301B 2803202BC84300DF 584B08CFF8C788FF E84308CF68C7ECCF FCCFC8FFEC4308DF FC47CCDF00030003 0001200300032003 2001204300010003

YEO [18 by 1 array of type char; element size 8 byte(s)] 4100000007410152 7882060000801F1D 3D003D00032E3D1F 1C80808080142010 300828183804245B 2313330B2B1B3B07 2721113109291939 052512320A2A1A3A 0626477100375070 4868587844645482 820141034379824B 5249825972458222 6282464A53696B67 3665828282027642 8282353475746182 51777B635A736A7A 6660828282827F82 8282000000000000

∇∆N ∆CP ∆G;∆GC;∆GN;∆T [1] ⍝ ∆N ∆CP ∆G JUNE 25/76 [2] ⍝COPY GROUP(S) ∆G TO DRIVE ∆N [3] ⍝IF ∆G IS EMPTY,COPY ALL GROUPS [4] ∆G←⎕XN⍳0∘→(0≠⍴,∆G)/∆NA∘⎕PT←10 [5] ∆NA:'GROUP ';∆GC∘⎕XS ∆GC∘∆GN←SORT ⎕XN ∆GC←1↑∆G [6] ∆GC ⎕XC[∆N]∆GN [7] L5:∆GC ⎕XW[∆N]∆T∘→(0=⎕NC ∆T←1 4↑∆GN)/L6 [8] L6:→(0≠⍴∆GN←1 0↓∆GN)/L5,L7 [9] L7:→(0<⍴∆G←1↓∆G)/∆NA [10] ⎕PT←0∘⎕XS 0∘⎕XF[∆N]⍳0

∇

∇∆CR GN∆;I∆;G∆;NM∆;GZ∆

- [1] ⍝ ∆CR X MAY 04/76
- [2] ⍝DISPLAY FUNCTION X (FORMATTED WITH LINE NUMBERS)
- [3]  $\circ$ IF X IS NUMERIC, DISPLAY ALL FUNCTIONS IN THE GROUP(S) X
- [4] LM 9∘WID 100∘PAGE PSI∘⎕OU ⎕YA 66∘GZ∆←⎕XV
- [5] →L3∆∘NM∆←(NM∆ ⎕ZZ[128+⎕Y' ']BRK)∘→L3∆⌈⍳2=⍴⍴NM∆∘GN∆←1∘→L0∆⌈⍳0=0\0⍴NM∆←GN∆
- [6] L0∆:GN∆←GN∆[⍋GN∆←((GN∆⍳GN∆)=⍳⍴GN∆)/GN∆←,GN∆]
- [7] L1∆:⎕XS G∆∘NM∆←SORT ⎕XN G∆←''⍴GN∆∘→E∆⌈⍳0=⍴GN∆
- [8] LM 9∘⎕←DATE∘LM 60∘⎕←'VOLUME: ',VOL
- [9] ⎕←''∘⎕←'GROUP:',(4⏀8⍕G∆),GP∆
- $[10]$   $\Box$ ←''∘ $\Box$ ←(( $\vert (\vert \times / \rho N M \Delta \rangle \div 80)$ ,80) $\rho N M \Delta$ <sub>7</sub>20 4 $\rho$ '''
- [11] L3∆:I∆←⎕IO-1
- [12] L2∆:→L2∆∘DX∆ NM∆[I∆←I∆+1;]∘→E1∆⌈⍳I∆=⎕IO+⎺1+1↑⍴NM∆
- [13] E1∆:→L1∆∘GN∆←1↓GN∆∘NPG
- [14] E∆:LM 0∘⎕XS GZ∆
	- ∇

∇∆GT;GROUP;CNTR

 $[1]$   $\circ$   $\Delta GT$  JUN 25/77

- [2] ⍝ LIST GROUP TITLES ON PRINTER
- [3] ⍝ VARIABLE GP∆ MUST BE PREDEFINED FOR EACH GROUP

[4] ⍝ GP∆ IS A DESCRIPTION OF A GROUP THAT RESIDES IN THAT GROUP [5] ⍝

```
[6] <mark>□</mark>←''∘□←' FILE: ',(50↑VOL,50ρ' '),DATE∘WID 90∘PAGE PSI∘LM 3<br>[7] □←''∘□←' GROUP TITLE'∘GROUP←□XNι0×CNTR←□IO∘□←''
```
- [7] ⎕←''∘⎕←' GROUP TITLE'∘GROUP←⎕XN⍳0⨯CNTR←⎕IO∘⎕←''
- [8] L1:⎕←(7⍕GROUP[CNTR]),' ',GP∆∘⎕XS GROUP[CNTR]
- $[9] \rightarrow ((\text{CNTR}\leftarrow \text{CNTR}+1)\leq \rho \text{GROUP})/L1$
- [10] ⎕XS 0∘NPG∘⎕←'DISK SPACE USED IS',(3 0 0⍕(1↑SPA 1)÷10.24),' PERCENT.'∘⎕←2 0⍴''
	- ∇

∇∆LD;∆G;∆I;∆X;X∆;∆RX

- [1] ⍝ ∆LD APR 14/77
- [2] 
nLIST GROUP TITLES AND NAMES ON PRINTER
- [3] ⎕←'FILE: ',(50↑VOL,50⍴' '),DATE∘PAGE PSI∘⎕OU(⎕YA 66),16
- [4] ⎕←'ACTIVE GROUPS ARE: ',⍕∆G←⎕XN⍳0⨯∆I←⎕IO∘⎕←''
- [5] ∆L:⎕←'GROUP',(7⍕∆G[∆I]),' ',GP∆∘⎕XS ∆G[∆I]∘⎕←''
- [6] ⎕←X∆←((∆RX∘→(0=∆RX←⌊(⨯/⍴∆X)÷80)/∆N),80)⍴(∆X←⎕XN ∆G[∆I])∘LM 6∘⎕←''
- [7] ∆N:⎕←,∆RX↑∆X∘→(0=⨯/∆RX←⎺1 1⨯(⍴∆X)-20 0⨯∆RX)/∆M
- [8] ∆M:→((∆I←∆I+1)⩽⍴∆G)/∆L∘LM 0
- [9] NPG 0
	- ∇

NAMES IN GROUP 3: FS∆ F GP∆ QQX RAM RCS REC RED ROM SIZ SPA STA TRC

FS∆ [3 by 1 by 23 array of type char; element size 3 byte(s)]

∇F;T;A;Y;YCO;YO;AL  $[1]$  **n** F JUNE 14/76 [2] ⍝PRINT CURRENT COMM TABLES ON MCP-132  $[3]$  YCO← $[Y0[1]Y$ ←(- $1$ )+ $11$ [4] YO←⎕YO[2+⍳1]AL←⎕Y(-⍳1)+⍳109 [5] A←⎕OU⍳0∘'O'⎕YR'T'∘'SAVE OUTPUT TABLE' [6] ∘PAGE 48 51∘⎕OU(⎕YA 66),16∘'O'⎕YX⍳0 [7] ⎕←''∘⎕←'COMM CONTROL TABLES FOR: ',GP∆,' ',DATE [8] ⎕←''∘⎕←' OUTPUT INPUT'  $[9]$   $[+$ ( $\bar{\phi}$ YCO), (11 4 $\rho$ ' '), $\bar{\phi}$  $[YI[i1]Y$ [10] ⎕←''∘⎕←'OUTPUT TRANSLATE TABLE'∘⎕←'' [11] ⎕←1↓4⍕⎺13↑YO∘⎕←6 16⍴YO [12] ⎕←''∘⎕←'INPUT TRANSLATE TABLE'∘⎕←''  $[13]$   $[ -8 16\rho$ <sup>[2]</sup>[1+**t1**](-**t1**)+**t128** [14] →(~''⍴(6⍴2)⊤''⍴⎕YI[⍳1]0)/NP∘'PROMPT?' [15] ⎕←''∘⎕←'INPUT PROMPT TABLE'∘⎕←'' [16] ⎕←1↓4⍕⎺13↑YO∘⎕←6 16⍴YO←⎕YI[2+⍳1]AL [17] NP:∘'O'⎕YW'T'∘⎕OU 1↑A∘NPG ∇ GP∆ [vector of type char of length 25; element size 1 byte(s)] UTILITIES AND DIAGNOSTICS QQX [3 by 1 by 26 array of type char; element size 3 byte(s)] ∇RAM X [1] ⍝ RAM X APR 30/76 [2] ⍝CHECK RANDOM ACCESS MEMORY [3] ⍝X IS MEMORY SIZE, IE. 2 4 OR 8  $[4] \rightarrow (0 = \square \cup X)/0K$ [5] 'RAM MEMORY ERROR'  $[6] \rightarrow 0$ [7] OK:'RAM MEMORY OK' ∇ RCS [numeric vector of length 19; element size 3 byte(s)] 179798 173599 165295 175999 156499 163119 219896 166212 172482 172372 171720 160806 250427 171172 168887 155953 163022 522240 522240 ∇REC;I∆\_;N∆\_ [1] ⍝ RECOVER JAN 03/77 [2] ⍝RECOVER INFORMATION FROM A TAPE WHERE THE DIRECTORY [3] 
nHAS BEEN DESTROYED. MOUNT DEAD TAPE ON DRIVE 1, [4] *nINITIALIZED TAPE ON DRIVE 2.* [5] N∆\_←''∘⎕PT←10∘I∆\_←2 [6] J∆\_:I∆\_←(1↑I∆\_)⎕ZZ QQX

- $[7]$   $(1\cdot I\Delta)$  $\Box$ XW $[3]N\Delta$  ← $(1 \cdot 0\cdot \Box$ FN $)$  $\rightarrow$ 4 0↓ $\Box$ VA
- [8] →J∆\_∘⎕EX N∆\_∘⎕←(,N∆\_),6⍕I∆\_
	- ∇
- ∇RED I∆\_;N∆\_ [1] ⍝ RECOVER JAN 03/77 [2] ⍝RECOVER INFORMATION FROM A DISK WHERE THE DIRECTORY [3] 
MHAS BEEN DESTROYED. MOUNT DEAD DISK ON LEFT DRIVE, [4] **MINITIALIZED DISK ON RIGHT DRIVE.** [5] N∆\_←''∘⎕PT←10  $[6]$  J $\Delta$ :I $\Delta \leftarrow$  1 0+(1↑I $\Delta$ ) $\Box$ ZZ QQX  $\Box$ 1  $[7]$   $(1\cdot I\Delta)$  $\Box$ XW $[2]N\Delta$  ← $(1 \cdot 0\cdot \Box$ FN $)$  $\rightarrow$ 4 0↓ $\Box$ VA
- [8] →J∆\_∘⎕EX N∆\_∘⎕XF[2]⍳0∘⎕←(,N∆\_),6⍕I∆\_∘255 ⎕XW[2]'I∆\_' ∇

∇ROM ;C

- $[1] \quad \text{a} \quad \text{ROM} \quad \text{APR} \quad 14/77$
- [2] ⍝CHECK ROM MEMORY.
- [3] ⍝RCS IS CHECK SUMS FOR DISK SYSTEM
- [4] →OK⌈⍳∧/RCS=⎕\_1⍳19
- [5] 'ROM MEMORY ERROR'
- $[6] \rightarrow 0$
- [7] OK:⎕←'ROM MEMORY IS GOOD'
	- ∇

∇R←SIZE M

- $[1]$  **n** R←SIZE M MAY 03/77
- [2] ⍝R IS SIZE IN BYTES OF DATA M
- [3] R←1+⌊.125+256⊛1⌈⌈/,⌈/⌈/|M∘→MA∆⌈⍳R←0≠0\0⍴M
- $[4]$  MA $\triangle$ : R←2+( $\rho \rho M$ ) +( $\times$ / $\rho M$ )  $\times R$ 
	- ∇

∇Z∆←SPACE X∆

- [1] ⍝ Z∆←SPACE X∆ MAY 03/76
- [2] ⍝1↑Z∆ IS THE NUMBER OF BLOCKS USED ON FILE X∆
- [3] ⍝1↓Z∆ IS 1+LAST BLOCK USED ON FILE X∆
- $[4]$  **⊚IF 1↓Z∆ IS MUCH LARGER THAN 1↑Z, THE FILE**
- [5] ⍝SHOULD BE COPIED TO COMPRESS UNUSED SPACE
- [6] ⍝A DISK CONTAINS 1023 256 BYTE BLOCKS, AND A 300
- [7] 
nFOOT TAPE APPROXIMATELY 800 128 BYTE BLOCKS.
- [8] Z∆←⎕ZZ[X∆]FS∆
	- ∇

∇STATUS X;S;AS [1] ⍝ STATUS X APR 30/76 [2] ⍝RETURN STATUS OF OMNIPORT DEVICE [3] ⍝DISPLAY STATUS OF DEVICE X (IE. STATUS 2) OR [4] ⍝DISPLAY STATUS FROM ANSWER-BACK (IE STATUS ⎕OU⍳0) [5] ∘⎕OU S∘X←⎕OU X∘S←1↑⎕OU⍳0∘→(3=⍴,X)/S1 [6] S1:AS←8 3⍴'NO YES'[,(S⨯3)∘.+⍳3]∘S←(8⍴2)⊤X[3]  $[7] \rightarrow (0 \ 66 \ 193 \ 196 \ 197 \ 225 = X[2])/NO, HV, ROF, TAP, DSK, RON$ [8] 'DEVICE TYPE UNKNOWN'  $[9]$  'STATUS : ', $\overline{ }$ s  $[10] \rightarrow 0$ [11] NO:'NO DEVICE AT THIS ADDRESS'  $[12] \rightarrow 0$ 

[13] HY:'DEVICE : MCP-132' [14] 'PAPER FEED READY? ',AS[1;] [15] 'CARRIAGE READY? ',AS[2;] [16] 'CHARACTER PRINT READY? ',AS[3;] [17] 'RIBBON UP? ',AS[4;] [18] 'RIBBON RED? ',AS[5;] [19] 'PAPER OUT? ',AS[6;] [20] 'PRINTER CHECK? ',AS[7;] [21] 'PRINTER READY? ',AS[8;]  $[22] \rightarrow 0$ [23] ROF:'RS-232C (PROMPT OFF)'  $[24] \rightarrow R$ [25] RON:'RS-232C (PROMPT ON)' [26] R:'READ OVERRUN? ',AS[1;] [27] 'READ PARITY ERROR? ',AS[2;] [28] 'READ FRAMING ERROR? ',AS[3;] [29] 'DEVICE READY? ',AS[4;] [30] 'RECEIVE CARRIER OFF? ',AS[5;] [31] 'BREAK RECEIVED? ',AS[6;] [32] 'TRANSMIT BUFFER EMPTY? ',AS[7;] [33] 'RECEIVE DATA READY? ',AS[8;]  $[34] \rightarrow 0$ [35] TAP:'DEVICE : CASSETTE TAPE' [36] 'RECEIVE DATA READY? ',AS[1;] [37] 'TRANSMIT BUFFER EMPTY? ',AS[2;] [38] 'PARITY ERROR? ',AS[3;] [39] ∆ [86] 'READ OVERRUN? [40] 'END OF TAPE? ',AS[5;] [41] 'CASSETTE NOT MOUNTED? ',AS[6;] [42] 'FILE WRITE PROTECTED? ',AS[7;] [43] 'INTER-RECORD GAP? ',AS[8;]  $[44] \rightarrow 0$ [45] DSK:'DEVICE : FLOPPY DISK' [46] 'UNIT BUSY? ',AS[1;] [47] 'TRACK ZERO? ',AS[2;] [48] 'NOT INDEX MARK? ',AS[3;] [49] 'POWER ON? ',AS[4;] [50] 'HEAD DOWN? ',AS[5;] [51] 'MOTOR ON? ',AS[6;] [52] 'UNIT ERROR? ',AS[7;] [53] 'FILE PROTECTED? ',AS[8;]  $[54] \rightarrow 0$ ∇

∇T∆ TRC ∆NM;Q∆;I∆;X∆;LN∆;A∆ [1] ⍝ T∆ TRC NM∆ APR 15/77 [2] ⍝T∆ IS VECTOR OF LINE NUMBERS TO BE TRACED [3] ⍝∆NM IS FUNCTION NAME TO BE EXECUTED AND TRACED [4] ⍝RESTRICTIONS: [5] ⍝ 1. TRACED FUNCTION MUST BE NILADIC [6] ⍝ 2. USER MUST INSURE NO CONFLICTS EXIST BETWEEN LOCALS [7]  $\otimes$  AND LABELS IN TRC AND TRACED FUNCTION [8] 
<a>
6 3. EACH TRACED LINE MUST HAVE A RESULT. [9]  $\otimes$  4. SUBFUNCTIONS ARE NOT TRACED.

```
[10] ®BUILD LABLE TABLE
[11] X∆←''⍴⍴A∆←1 0↓(⎕CR ∆NM)[;⍳3]
[12] A∆←A∆,'←',⍕((~⎕IO)+⍳X∆)∘.+,0
[13] X∆←1↑⍴A∆←(' '≠,A∆[;I∆←⎕IO])⌿A∆
[14] A\Delta[(Q\Delta \leftarrow':'=A\Delta[;1+\BoxIO])/\lambdaX\Delta;1+\BoxIO]←' '
[15] A\Delta[(Q\Delta v':'=A\Delta[;2+\BoxIO])/\lambdaX\Delta;\BoxIO+2]←' '
[16] ⍝GENERATE GLOBAL VARIABLES FROM LABLES
[17] L∆1:→L∆1∘I∆←I∆+1∘⍎A∆[I∆;]∘→G∆⌈⍳I∆>X∆-~⎕IO
[18] ⍝PRINT FUNCTION HEADER LINE
[19] G∆:⎕←(∆NM ⎕ZZ[I∆←⎕IO]FN∆)∘⎕OU ⎕YA 66
[20] 
nEXECUTE AND TRACE FUNCTION U
[21] L∆:→(1=Q∆←1+⍴LN∆←5↓LN∆∘⍎((I∆-⎕IO)∊T∆)/'⎕←LN∆'∘LN∆←∆NM ⎕ZZ[I∆←I∆+1]FN∆)/EN∆
[22] →B∆⌈⍳Q∆≠X∆←(~⎕IO)+LN∆⍳'→'
[23] LN∆←X∆↓LN∆∘→E∆⌈⍳Q∆=X∆←(~⎕IO)+LN∆⍳':'
[24] E∆:→L∆∘⍎(2⨯~(I∆-⎕IO)∊T∆)↓'⎕←⍎LN∆'
[25] 
nCOME HERE TO EXECUTE BRANCH STATEMENTS
[26] B∆:∘⍎((I∆-⎕IO)∊T∆)/'⎕←''→ '',⍕LN∆'∘LN∆←⍎X∆↓LN∆
[27] →L∆⌈⍳⎕IO⩽I∆←(''⍴LN∆)-~⎕IO∘→L∆⌈⍳0=⍴,LN∆
[28] 
nEXPUNGE LABLE TABLE
[29] EN∆:⎕EX A∆[;⍳3]
    ∇
NAMES IN GROUP 4:
```
GP∆ WRA WRT GP∆ [vector of type char of length 28; element size 1 byte(s)] TEXT 700 FILE CREAT ROUTINES WRA [3 by 1 by 96 array of type char; element size 3 byte(s)] WRT  $[3 \text{ by } 1 \text{ by } 91 \text{ array of type char; element size } 3 \text{ byte}(s)]$ NAMES IN GROUP 77: I\_ FMT ADD CLE CHE DO DT9 DT8 BRK CHK SCA FC RM DAT TIM BAU SET YYI YYO ∇R←I\_ X [1] R←X/⍳⍴X ∇ ∇R←FMT X;T1;H;W  $[1]$  W←(ρX)[2]×T1←[80÷(ρX)[2]  $[2]$  H← $[({\rho}X)[1]\div T1$ 

```
[3] R←(H,W)ρX,[1](((T1×H) -(ρX)[1]),(ρX)[2])ρ'∇
```
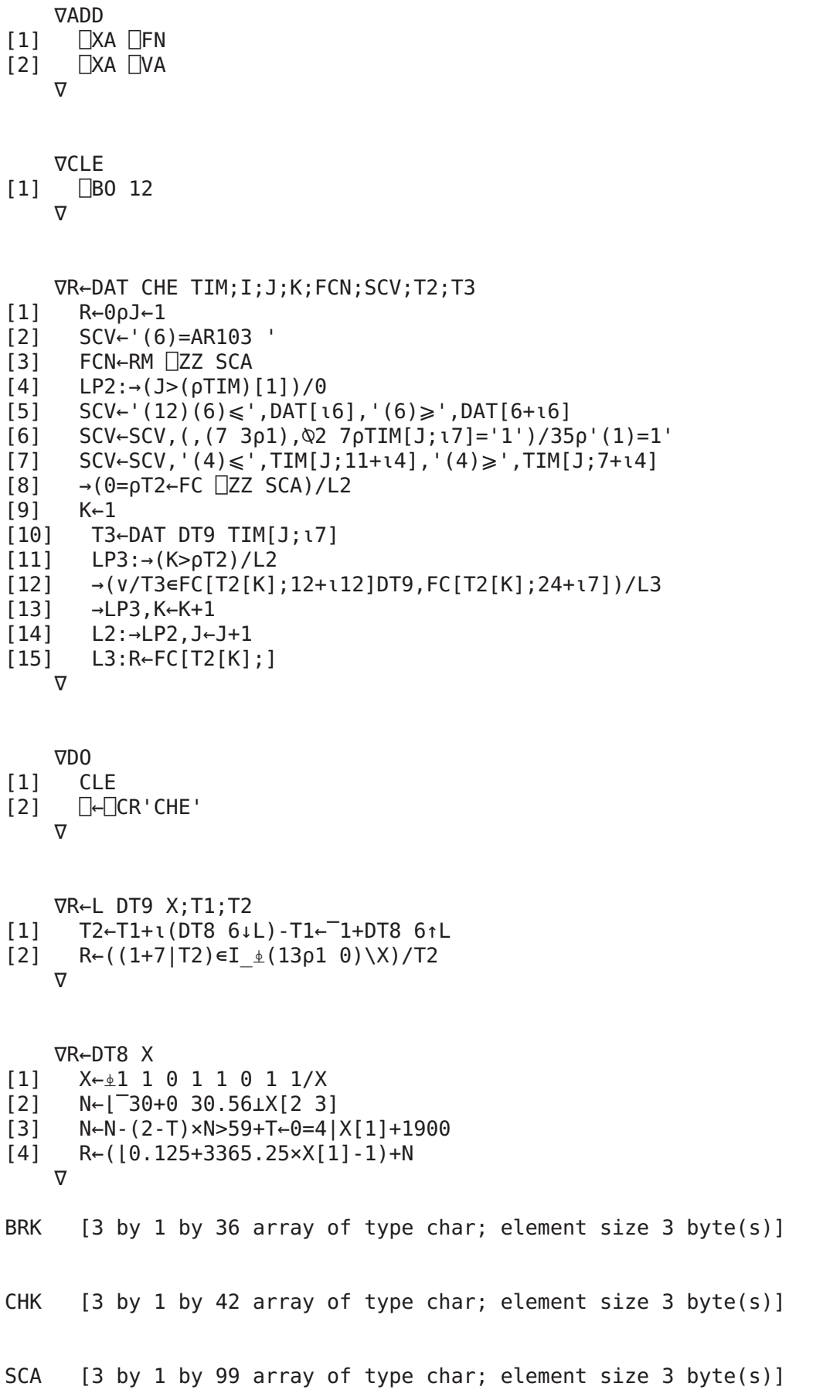

- FC [95 by 2 array of type char; element size 1 byte(s)] 1AR103 7701037701071010100 9001059 1AR103 7701037701070101000 300 359
- RM [6 by 200 array of type char; element size 1 byte(s)]

AR103

DAT [vector of type char of length 12; element size 1 byte(s)] 770106770106

TIM [15 by 1 array of type char; element size 1 byte(s)] 0001000 315 330

∇SETUP;A

- [1] ⍝ SETUP
- [2] ⍝SET UP COMMUNICATIONS TABLES TO RECEIVE INPUT
- [3] **@AND PRINT OUTPUT ON A TERMINAL**
- [4] ⍝NOTE: PROMPT SWITCH MUST BE ON.
- [5] →OK⌈⍳0≠1↑⎕OU A←⎕YA 193,255-32

```
[6] 'NO EIA INTERFACE CONNECTED'
[7] →
[8] OK:∘'O'⎕YW'YYO'∘'I'⎕YW'YYI'∘⎕IN A
[9] 'FULL DUPLEX DATA RATE AND EIA'
[10] 'MUST BE PRESSED IN.'
   ∇
```
∇SETUP;A

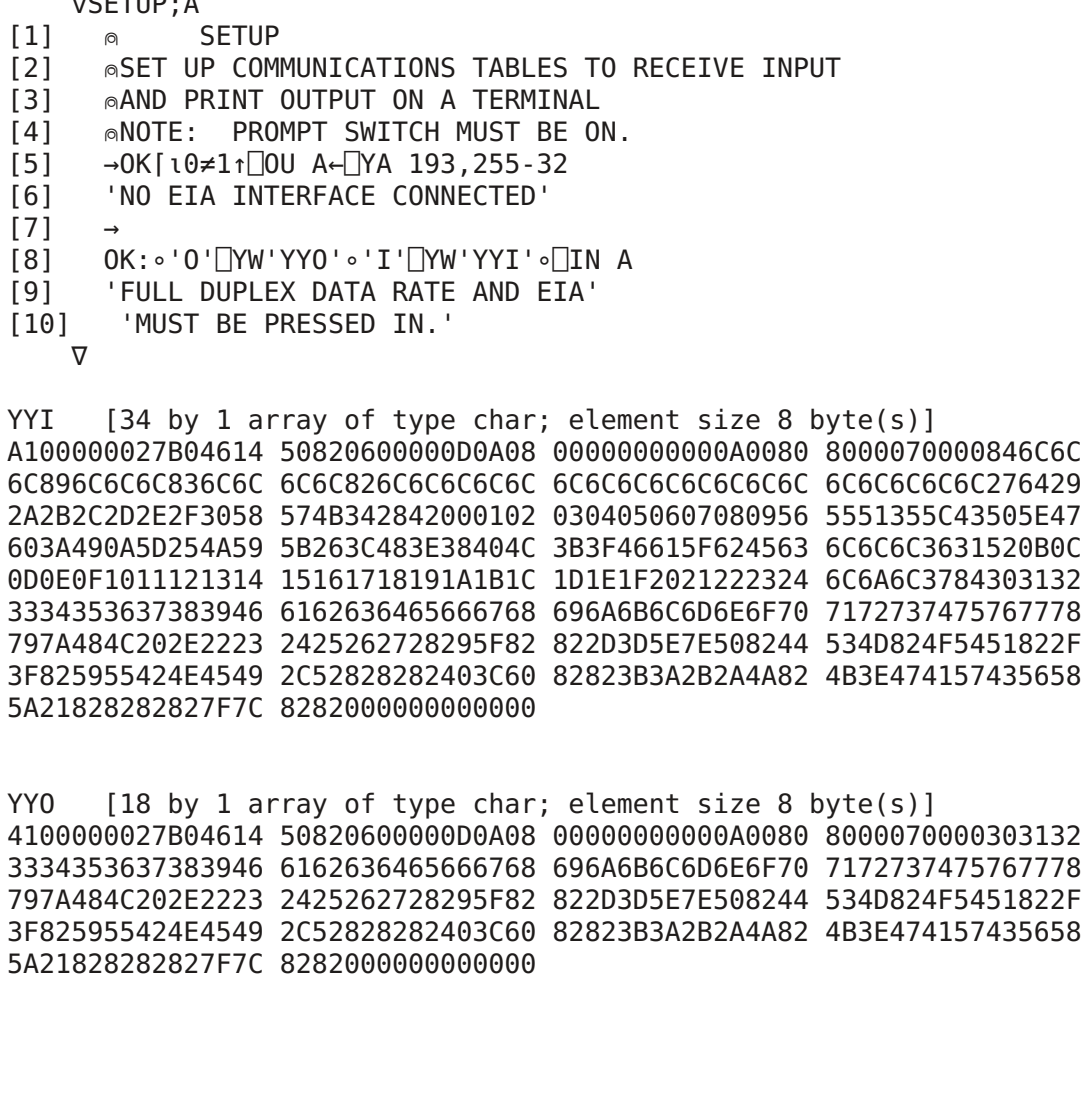

NAMES IN GROUP 201: AXI BIG BOX CEN DOW EQU GP∆ HLI NPG PAG PFT PIT PLO PLT POS PRT P∆ ROL TIT UP VLI WID

∇O AXIS L [1] ⍝ O AXIS L APR 15/77 TS [2] ⍝O IS ORIGIN, L IS X AND Y AXIS LENGTHS Y [3] (O-.5 0⨯1↑L)HLI 1↑L [4] (O-0 .5⨯⎺1↑L)VLI ⎺1↑L ∇

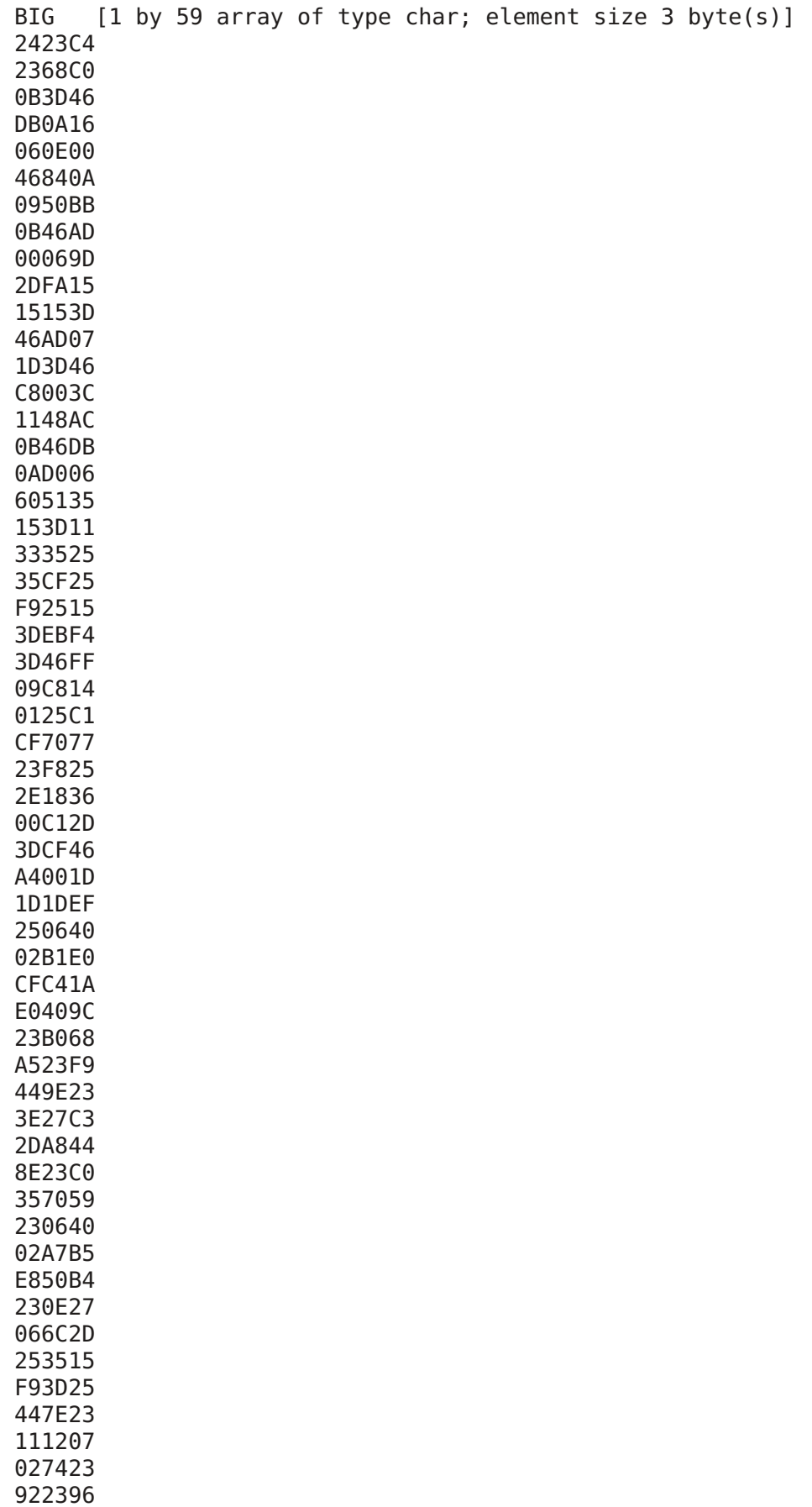

239A23 A223A7 23B023 BEA300

```
∇S BOX C;H;V;IO
[1] ⍝ S BOX C MAY 04/77 NT
[2] ⍝DRAW A BOX WHERE S IS START POINT - HOR. AND VER. DISTANCE T
[3] 
\circFROM CURRENT LOCATION TO LOWER LEFT CORNER IN INCHES.
[4] ⍝C IS WIDTH, HEIGHT OF BOX IN INCHES.
[5] POS S∘⎕IO←1⌈IO←⎕IO
[6] V[''⍴⍴V;]←0∘V←(⎺4+8⨯⍳1+⌈12⨯⎺1↑C)∘.⨯0 1
[7] H[''⍴⍴H;]←0∘H←(⎺2+6⨯⍳1+⌈20⨯1↑C)∘.⨯1 0
[8] POS 1 ⎺1⨯C∘'-'P∆ H∘POS 0 1⨯C∘'-'P∆ H∘'|'P∆ V
[9] ⎕IO←IO∘POS -S+1 0⨯C∘'|'P∆ V
   ∇
   ∇R←L CENTRE X;N
[1] ⍝ R←L CENTRE X MAY 04/76 L
[2] 
nSUBFUNCTION TO PLOT
[3] R←N_{7}X_{7}N←((\rho \rho X) \uparrow ((((L \times (1 2=p \rho X)/10 6) - [/\rho X) \div 2),1) \rho'∇
   ∇DOWN N∆;N
[1] ⍝ DOWN N∆ MAY 04/77 L
[2] ⍝ROLL PAPER BACK N∆ LINES (OR TOP OF FORM) AND ADJUST ⎕PC
[3] ∘⎕OU(1↑⎕OU⍳0),136+1↑N∘⎕BO ⎺1↑N←32 256⊤16⨯N∆←N∆⌊(⎕PC⍳0)[1+⎕IO]
[4] ∘⎕PC(⎕PC⍳0)-0,N∆
   ∇
   ∇∆R←EQU;∆I
[1] \alpha \DeltaR←EQU
[2] ⍝EVALUATE EQUATION FOR PLOTTING
[3] ⍝RESULT ∆R IS FORMATTED TO BE THE ARGUMENT FOR PLOT.
[4] \Delta X \leftarrow 9 \downarrow EQUATION: '
[5] ∆R←⍎29↓⍞'DEFINE INDEPENDENT VARIABLE: '
[6] ∆R←(∆I⍴∆R),(∆I←(⍴∆R),1)⍴⍎∆X
    ∇
GP∆ [vector of type char of length 32; element size 1 byte(s)]
MCP-132 PRINTING/PLOTING/DRAWING
   ∇S HLINE L;V;IO
[1] ⍝ S HLINE L MAY 04/77
[2] ⍝DRAW HORIZONTAL LINE OF LENGTH L STARTING AT POSTION S
[3] ⍝S IS THE X AND Y DISPLACEMENT FROM THE CURRENT LOCATION.
```

```
[4] POS S←S+0 .06∘⎕IO←1⌈IO←⎕IO
```

```
[5] V[''⍴⍴V;]←0∘V←(⎺4+8⨯⍳1+⌈15⨯L)∘.⨯1 0
```

```
[6] ⎕IO←IO∘POS -S∘'_'P∆ V
```

```
∇
```
∇NPG [1] ⍝ NPG APR 30/76 [2] 
nFORCE NEW PAGE ON PRINTER. NOTE PAGEING MUST BE ON.  $[3]$   $[-(0)(1<sup>t</sup>)[Y0[11]6)-1<sup>t</sup>][PC<sup>t</sup>0,0)<sup>t</sup>']$ ∇ ∇Z∆←PAGE M∆ [1] ⍝ Z∆←PAGE M∆ APR 6/76 [2] ⍝SET PAGEING TO PRINT 1↑M∆ LINES ON [3] ⍝A PAGE WHICH IS ⎺1↑M∆ LINES LONG [4] ⍝RESULT (Z∆) IS THE PREVIOUS SETTING [5] →(⩽/M∆)/L8∘→(0=⍴,M∆)/L8 [6] 'RANGE ERROR'  $[7]$ [8] L8:((⏀-\⏀M∆),(⍴,M∆)↓Z∆←⎕YO[⍳1]6)⎕YO[⍳1]6 [9] Z∆←⏀+\⏀2↑Z∆∘⎕PC 0 0 ∇ 1∇PFT X [40] **n** PFT APR 12/77 [2] ⍝PRINT FOOTING X, FORCE NEW PAGE ON PRINTER. NOTE PAGEING MUST BE ON.  $[3] \quad \Box \leftarrow ((0 \, [ (1 \uparrow \Box \, Y0 \, [ 1 \, 1]6) - (1 \uparrow (2 = \rho \rho X) \times \Box \, 1 \uparrow (2 \uparrow \rho X) + 1 \downarrow \Box \, P \, C \, 10), 0) \, \rho'$  $[4]$   $[\div X]$ ∇ ∇R←PITCH X;Y  $[1] \quad \text{a} \quad \text{R}\text{-PITCH X}$  $[2]$   $\circ$ CHANGE NUMBER OF CHARACTERS PER INCH TO X (1≤X≤60) [3] ⍝RESULT R IS THE PREVIOUS SETTING [4] ⍝PITCH REMAINS UNCHANGED IF X ISEMPTY.  $[5]$  →((1≤X)∧X≤60)/L8∘→(0=ρ,X)/L8 [6] 'RANGE ERROR'  $[7]$  $[8]$  L8:R←120÷(Y← $[Y0[11]0)[2+11]$ [9] Y[2+⍳1]←X+2|X←⌈120÷X∘→(0=⍴,X)/0  $[10]$  Y  $[Y0[i1]0]$ ∇ ∇PLOT W;C;S;TX;TY  $[1] \quad \text{a} \quad \text{PLOT W}$ [2] ⍝PLOT W ON THE MCP-132. W IS AN N BY 2 [3] ⍝ARRAY OF CO-ORDINATES. PLOT SCALES THESE POINTS [4]  $\circ$ TO CORRESPOND TO THE WIDTH AND HEIGHT SPECIFIED. [5] C←18↓19⍞'PLOT CHARACTER(S):∘' [6] S←⍎22↓⍞'WIDTH,HEIGHT (INCHES): ' [7] TX←14↓⍞'X AXIS TITLE: ' [8] TY←((⍴TY),1)⍴TY←14↓⍞'Y AXIS TITLE: ' [9] W←W-(⍴W)⍴⌊⌿W←W+W←⌊W⨯(⍴W)⍴S⨯60 48÷(⌈⌿W)-⌊⌿W

- [10] POS .2 0∘⎕←(1↓S)CENTRE TY∘⎕OU 1
- [11] 0 0 HLINE 1↑S∘0 0 VLINE 1↓S

[12] ' 'P∆-⎺1 2↑W∘C P∆ W [13] ⎕←(1↑S)CENTRE TX∘⎕←' '  $[14]$  POS  $^{-}$  2 0 ∇ PLT [4 by 66 array of type char; element size 2 byte(s)] F4EB 0668 2D06 4E84 F815 0600 8BF8 46C8 003C 0340 AC0B 46AD 0028 063C 2D1E 2026 210E 3F46 5300 2E21 3633 C753 453C 4248 5720 4621 2046 AD00 0688 2D1E 2026 210E B446 5300 46E0 07B0 2B2E 00F5 3D3D 4657 0868 A120 1640 4659 2046 5708 1688 6859 2046 5920 4621 2044 1E24 071A 1C13 181E 0F1C 1513 1820 0B16 130E 2719 1F1E 1A1F 1E27 0E0F 2013 0D0F 2E20 3614 C73C 6C60 2D20 0627 D046 AD00 2806 7B2D C22D C7B0 504E 20D0 46AD 0028 06E7 2DC2 247F 2DC7 464E 2015 C7D0 46AD 20C2 0257 0620 5507 3525 3525 3D46 8B20 3DC6 94F0 C59B E840 7620 C22C 08D0 A896 F006 009D E846 AD20 C657 C524 07B2 5507 C0C0 C0C0 C0C0 C0C0 C0C0 2E20 3600 C70A 0A0A 0A24 08AA D036 08C7 24FE 31EF F007 06E0 5544 BB0B 06E0 5544 BB0B 45C8 2403 2C01 44BD 20C0 C0C0 C0C0 C0C0 48C9 20C1 24E0 3CE0 2B44 AD20 06E0 5546 AD00 066A 2D44 C40B 45C8 2403 2C01 484E 20C1 24E0 3CE0 4821 2046 FF09 2E20 3614 D048 4020 3E59 0725 2E21 362C C7B0 484B 2011 25FA 0746 AD00 066A 2D44 C40B 46AD 0006 722D 44C4 0B30 3132 3334 3536 3738 3946 6162

6364 6566 6768 696A

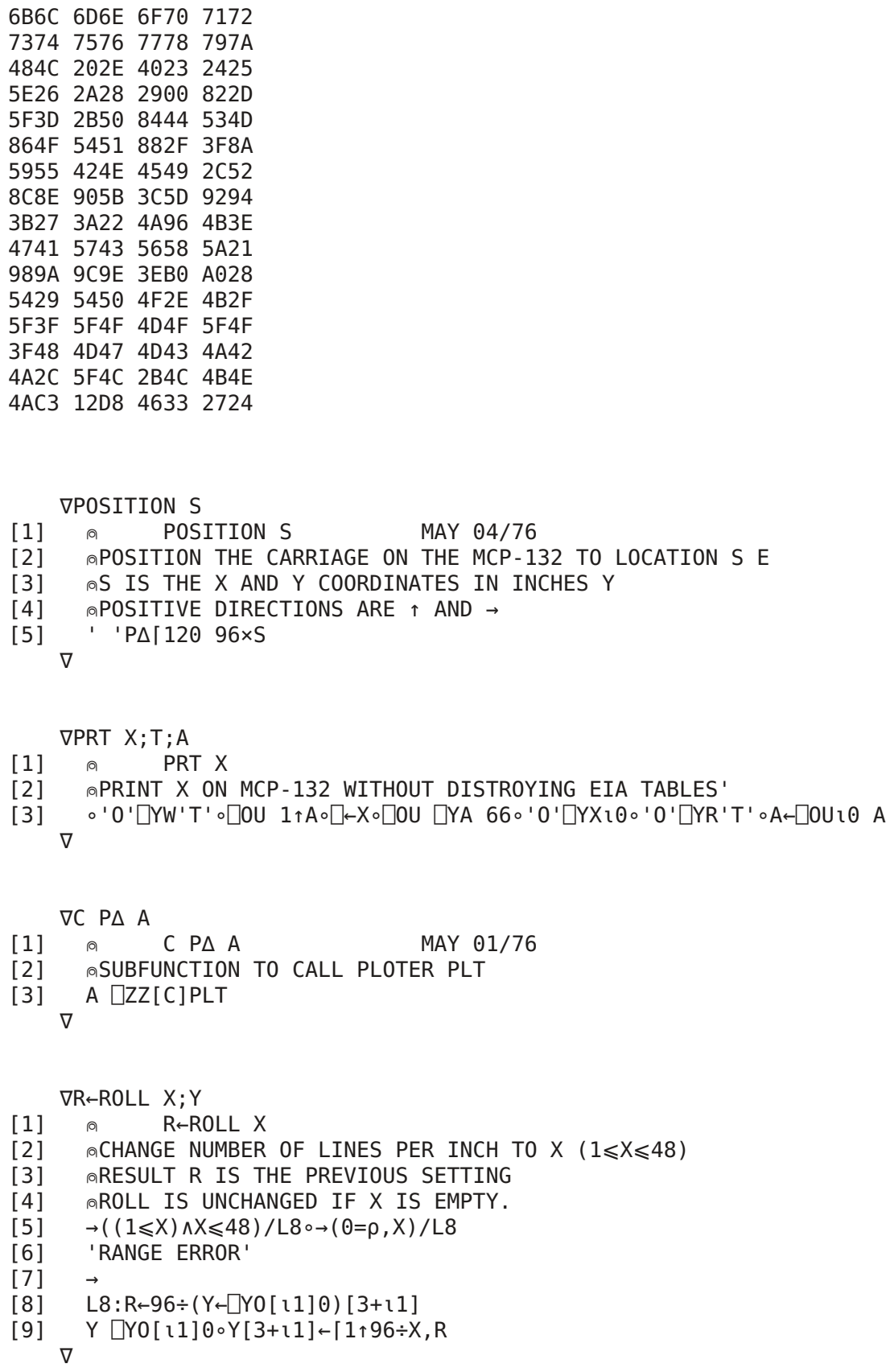

∇S TITLE X;P;R;HEI;CPI;Y

[1] **n** S TITLE X **MAY 04/77** [2]  $\otimes$ X IS ALPHA VECTOR TO BE PRINTED [3] 
◎S IS THE X AND Y DISPLACEMENT FROM THE CURRENT LOCATION [4] ⍝CHARACTER HEIGHT IS SET BY HEI AND [5] ⍝CHARACTERS PER INCH IS SET BY CPI IN LINE 6 [6] ∘'DEFAULT SETTING IS:'∘HEI←.25∘CPI←5 [7] POS S [8] P←PITCH ⌈6⨯CPI∘R←ROLL 7⨯÷HEI [9] ∘⎕PC Y∘⎕←(X ⎕ZZ['.']BIG)∘Y←⎕PC⍳0 [10] ∘PITCH P∘' 'P∆⌈0 96⨯7÷ROLL R [11] POS -S ∇ ∇UP N∆ [1] ⍝ UP N∆ MAY 04/77 [2] ⍝FEED PAPER UP N∆ LINES OR TO END OF PAGE  $[3]$   $[-(\Lambda_{\Delta}[(1 \uparrow \Box Y0[11]6)-1+1 \downarrow \Box PC10),0)\rho'']$ ∇ ∇S VLINE L;V;IO [1] ⍝ S VLINE L MAY 04/77 [2] ⍝DRAW VERTICAL LINE OF LENGTH L STARTING AT POSTION S [3] ⍝S IS THE X AND Y DISPLACEMENT FROM THE CURRENT LOCATION. [4] POS S∘⎕IO←1⌈IO←⎕IO [5] V[''⍴⍴V;]←0∘V←(⎺4+8⨯⍳1+⌈12⨯L)∘.⨯0 1 [6] ⎕IO←IO∘POS -S∘'|'P∆ V  $\nabla$ ∇R←WIDTH X;Y  $[1] \quad \text{N}$  R←WIDTH X  $[2]$   $\circ$ CHANGE PRINT WIDTH TO X (30≤X≤132) [3] ∩IF 2=ρX CHANGE OVERFLOW CHARACTER [4] ∩IF 3=ρX CHANGE OVERFLOW CHAR AND INDENT' [5] **@RESULT R IS THE PREVIOUS WIDTH D** [6] 
MIDTH IS UNCHANGED IF X IS EMPTY. [7] →L8⌈⍳(30⩽1↑X)∧(1↑X)⩽132∘→(0=⍴X)/L8 [8] 'RANGE ERROR'

- $[9]$
- $[10]$  L8:R←(ρ, X) ↑Y← $[Y0[$  ι 1]1  $[11]$  (X, (ρ, X)↓Y) $[Y0[11]1$ ∇

NAMES IN GROUP 202: GP∆ LIS SET STA YYI

GP∆ [vector of type char of length 43; element size 1 byte(s)] PMR-400 CARD READER SUPPORT - JUN 08/76:GMS

```
∇LIST;A
[1] \circ LIST GMS:JUN 08/76
[2] 
ntest function to READ CARDS
[3] ⍝AND LIST THEM ON THE MCP-132
[4] →L1⌈⍳131=1↑1↓⎕IN⍳0∘⎕OU ⎕YA 66
[5] →0⨯⍳0=1↑⎕IN⍳0∘SETUP
[6] L1:\Box \leftarrow A \leftarrow \Box'[7] \rightarrow (4 > 8 \mid T_1 \cap \text{IN10}) / L1[8] ⍝PREVIOUS LINE CHECKS FOR END OF FILE
   ∇
   ∇SETUP;A;X;R
[1] 

\otimes SETUP

\otimes GMS: JUN 04/76
[2] ⍝SETUP INPUT TABLES FOR CARD READER
[3] →TOK⌈⍳0≠A←⎕YA 131
[4] 'NO CARD READER CONNECTED!'
[5] \rightarrow 0[6] TOK:∘⎕IN 0∘'I'⎕YW'YYI'∘⎕IN A
[7] X←0 0 0 0
[8] X[⍳1]←1∘→CSP⌈⍳~'Y'∊⍞'PROCESS MNEMONICS? :'
[9] CSP:X[1+⍳1]←1∘→COF⌈⍳~'Y'∊⍞'SUPRESS TRAILING SPACES? :'
[10] COF:X[1+⍳1]←X[1+⍳1]+2∘→(⎕LC+1)⌈⍳~'Y'∊⍞'STOP READER BETWEEN CARDS? :'
[11] →SSS∘X[2+⍳1]←80∘→('M'=R)/⎕LC+1∘→(~(R←1↑26↓⍞'PUNCHED OR MARKED CARDS?
:')∊'PM')/⎕LC
[12] →((R=0)∨R>80)/⎕LC∘R←⍎R∘→(~∧/R∊'0123456789')/⎕LC∘R←28↓⍞'HOW MANY COLUMNS PER
CARD? :'
[13] X[2+1] \leftarrow R[14] SSS:X ⎕YI[⍳1]0∘⎕IN A
   ∇
   ∇STATUS;X;S;AS
[1] ⍝ STATUS X GMS:JUN 03/76
[2] ⍝RETURN STATUS OF CARD READER
[3] ∘⎕IN S∘X←⎕IN ⎕YA 131∘S←1↑⎕IN⍳0
[4] AS←8 3⍴'NO YES'[,(3⨯⏀S)∘.+⍳3]∘S←(8⍴2)⊤X[3]
[5] \rightarrow (0 \ 131=X[2])/NO, RDR[6] NO:'NO CARD READER ON THE SYSTEM'
\begin{bmatrix} 7 \end{bmatrix} \rightarrow 0[8] RDR:'DEVICE : PMR-400'
[9] 'READER RUNNING? ',AS[1;]
[10] 'STACKER FULL? ',AS[2;]<br>[11] 'HOPPER EMPTY? ',AS[3;]
[11] 'HOPPER EMPTY? ',AS[3;]
[12] 'READ OVERRUN?
[13] 'READ ERROR? ',AS[5;]
[14] 'CARDS JAMMED? ',AS[6;]
[15] 'CARD NOT BEING READ? ',AS[7;]
[16] 'READ DATA AVAILABLE? ',AS[8;]
   ∇
YYI [68 by 1 array of type char; element size 8 byte(s)]
8380000000012800 0000000000000000 0000000000000000 0000000000000102
030405060708090A 0B0C0D0E0F101112 131415161718191A 1B1C1D1E1F202122
232425262728292A 2B2C2D2E2F303132 333435363738393A 3B3C3D3E3F404142
```
434445464748494A 4B4C4D4E4F505152 535455565758595A 5B5C5D5E5F606162

636465666768696A 6B6C6D0000000000 0000000000000000 0000000000000000 48249B252E183600 C724F03C10480118 C20E03023C014803 18466A18C70E023C 8348031846922506 2B2DCDC6442F18C2 3C6D60DB243C762B 3C7568EE24440118 2727272727272727 270C0F1113182727 5B0B161A120B3508 270D0B1C0E271C0F 0B0E0F1C270E1C13 200F1C5B6E272727 2727272727272727 2727272727272727 2727272727272727 2727272727272727 6E00004692250611 2DC3182DC7D03C6E 2B467218D007F43D 46922506112DA855 473D0E0146AE1824 02680A2506025506 0455463002452C40 2471680A253C0148 8D25060855463002 452C40C82430488D 25C13C41481D250E 0246AE18D8354679 25488D25F8151948 36253E6E0E0146AE 1824026851250602 55C724016872250E 0246AE18D8469225 0611832D06271D19 686F25BF68662515 3E6E35E61E0044DB 2416007D7D11688D 254524F0687B2524 7F0B47B8070E0244 03182E20361DC715 EFF0076D247B2483 24DC24F124022513 25182527252D2537 253A2540254C2555 255E2569256D2577 257F2585A5480A3A

NAMES IN GROUP 210: COM GP∆ HOW SET SIM YCI YCO YEI YEO

∇COMMENTS

- [1] ⍝ COMMENTS APR 14/77
- [2] ⍝DATEL TERMINALS USE CORRESPONDENCE CODE
- [3] ⍝IBM 3767 GENERALLY ARE EBCDIC
- [4] 
nIBM 2741 TERMINALS ARE EITHER CORR. OR EBCDIC.
- [5] ⍝EXECUTE THE FUNCTION SETUP'X' TO POINT ⎕IN AND ⎕OUT
- [6] ⍝TO A 2741 TYPE DEVICE. (X←C FOR CORRESPONDENCE, X←E FOR EBCDIC)
- [7] 
nTHE FUNCTION 'BAUD' IN GROUP 0 WILL CHANGE
- [8] 
nTRANSFER RATE IF A SPEED OTHER THAN
- [9] ⍝134.5 BAUD IS REQUIRED
	- ∇

GP∆ [vector of type char of length 35; element size 1 byte(s)] MCM/700 TO IBM 2741, 3767 AND DATEL

∇HOWTO

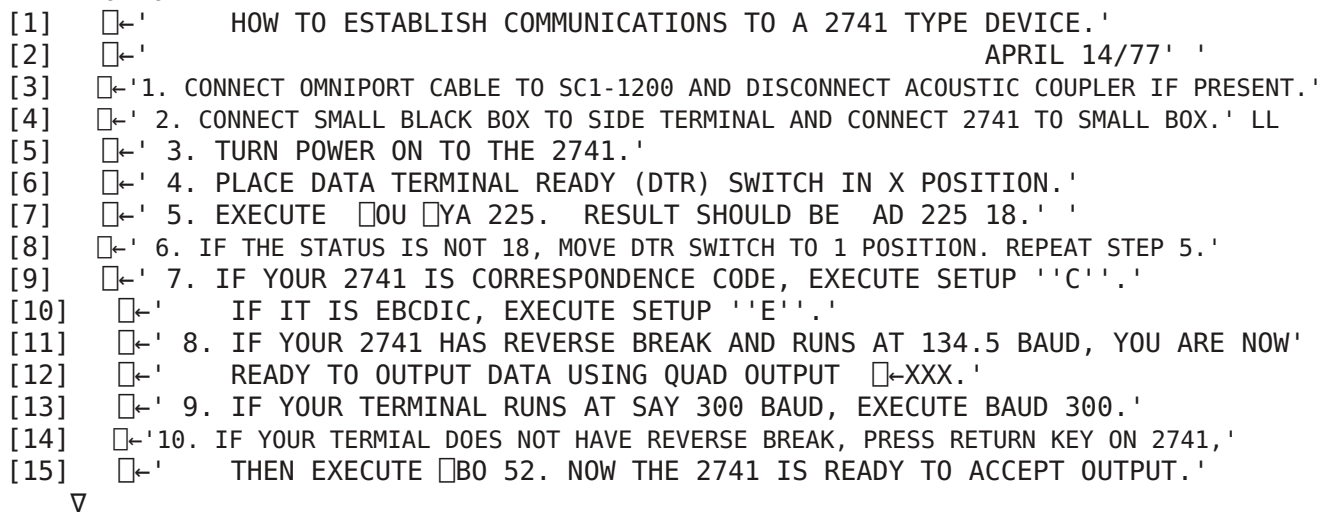

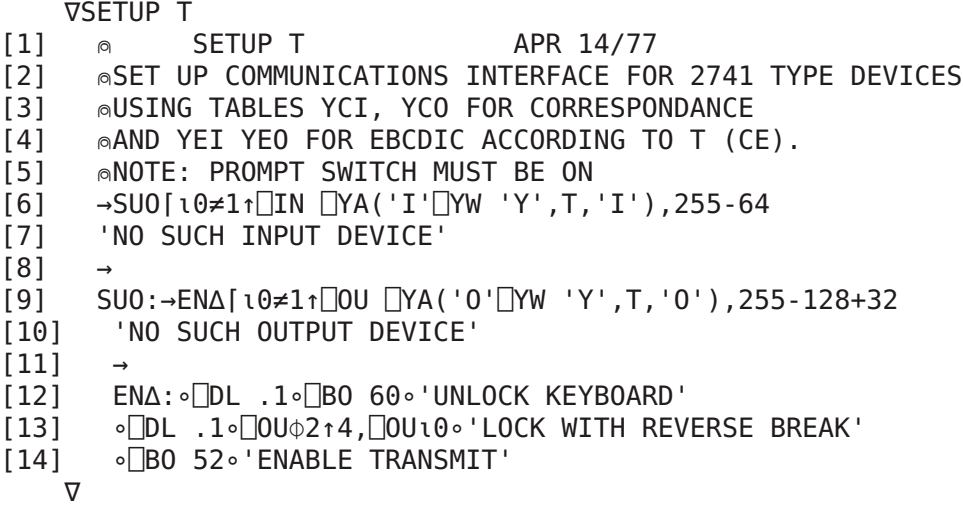

∇SIM ;X;Y [1] ⍝ SIMULATE MAY 03/76 [2] AUSE THE 2741 AS INPUT AND OUTPUT DEVICE FOR MCM/700 [3] Y←⍎X←6↓⍞' ' [4] →2∘⎕←Y∘→2⌈⍳'←'∊X ∇

YCI [34 by 1 array of type char; element size 8 byte(s)] A1000000274101B9 78820600082D1F1D 3D003D30032E3D1F 1C3C80348027501E 140419164205560F 1A6C6C6C6C022818 36246C6C6C061315 1B88836C87011722 11001D1223071C0E 556C826C6C03201F 1009210C34080B0D 4B89846C6C27523F 592B3E26432C5849 386C6C6C6C295C48 37636C6C6C2D4A5B 4088836C87643C62 5D313B25452E4C3A 576C826C6C2A6146 0A305F47352F5E60 5189846C6C242010 3004081828383473 39363A2A0A332326 19031A062112050B 1B29250232313522 2714664600115070 4448586878746482 82377713534B826A 65618245425B8207 4782677276524A59 3B69828282017B41 82822B096B494382 5A516379757A7162 5460828282827F82 8282000000000000

YCO [18 by 1 array of type char; element size 8 byte(s)] 41000000274101B9 78820600082D1F1D 3D003D30032E3D1F 1C3C803480242010 3004081828383473 39363A2A0A332326 19031A062112050B 1B29250232313522 2714664600115070 4448586878746482 82377713534B826A 65618245425B8207 4782677276524A59 3B69828282017B41 82822B096B494382 5A516379757A7162 5460828282827F82 8282000000000000

YEI [34 by 1 array of type char; element size 8 byte(s)] A1000000274101B9 78820600082D1F1D 3D003D30032E3D1F 1C3C803480273450 36081B231204171F 0E6C6C6C6C02151D 0C006C6C6C061921 1088836C87011442 0B091C2413051820 0F6C826C6C03161E 0D56554B28071A22 1189846C6C273552 372F4045252B3C46 3A6C6C6C6C295B3B 47316C6C6C2D3E5F 0A88836C87645943 5E304C634A2C4861 496C826C6C2A263F 605857515C2E3862 5D89846C6C142010 300828183804245B 2313330B2B1B3B07 2721113109291939 052512320A2A1A3A 0626477100375070 4868587844645482 820141034379824B 5249825972458222 6282464A53696B67 3665828282027642 8282353475746182 51777B635A736A7A 6660828282827F82 8282000000000000

YEO [18 by 1 array of type char; element size 8 byte(s)] 41000000274101B9 78820600082D1F1D 3D003D30032E3D1F 1C3C803480142010 300828183804245B 2313330B2B1B3B07 2721113109291939 052512320A2A1A3A 0626477100375070 4868587844645482 820141034379824B 5249825972458222 6282464A53696B67 3665828282027642 8282353475746182 51777B635A736A7A 6660828282827F82 8282000000000000

NAMES IN GROUP 212: COM GP∆ SET SIM

∇COM

[1] ⍝ COMMENTS [2] **◎THE MCM/700 COMMUNICATIONS SUBSYSTEM DEFAULTS TO** [3] ⍝TEKTRONICS 4013 TERMINAL SUPPORT. THE SETUP FUNCTION IN [4] 
nTHIS CASE JUST SELECTS THE DEVICE, THE COMMUNICATIONS [5] 
nTABLES ARE LOADED FROM READ ONLY MEMORY. ∇

GP∆ [vector of type char of length 27; element size 1 byte(s)] MCM/700 TO TEKTRONICS 4013.

∇SETUP;A [1] ⍝ SETUP JUNE 01/76 [2] 
nSET UP COMMUNICATIONS TABLES TO RECEIVE INPUT [3] **AND PRINT OUTPUT ON A TERMINAL** [4] ⍝NOTE: PROMPT SWITCH MUST BE ON. [5] →OK⌈⍳0≠1↑⎕OU A←⎕YA 193,255-32 [6] 'NO EIA INTERFACE CONNECTED' [7] → [8] OK:∘⎕IN A ∇

∇SIM ;X;Y [1] ⍝ SIM JUNE 01/76 [2] AUSE THE TEK-4013 AS INPUT AND OUTPUT DEVICE FOR MCM/700 [3] Y←⍎X←6↓⍞' ' [4] →2∘⎕←Y∘→2⌈⍳'←'∊X ∇

NAMES IN GROUP 214: GP∆ SET SIM YYI YYO

GP∆ [vector of type char of length 14; element size 1 byte(s)] CDI MODEL 1030

∇SETUP;A  $[1]$   $\circ$  SETUP J [2] ⍝SET UP COMMUNICATIONS TABLES TO RECEIVE INPUT [3] ⍝AND PRINT OUTPUT ON A TERMINAL [4] ⍝NOTE: PROMPT SWITCH MUST BE ON. [5] →OK⌈⍳0≠1↑⎕OU A←⎕YA 193,255-32 [6] 'NO EIA INTERFACE CONNECTED'  $[7]$ [8] OK:∘'O'⎕YW'YYO'∘'I'⎕YW'YYI'∘⎕IN A ∇ ∇SIM ;X;Y [1] ⍝ SIM MAY 03/76 [2] AUSE THE CDI-1030 AS INPUT AND OUTPUT DEVICE FOR MCM/700 [3] Y←⍎X←6↓⍞' ' [4] →2∘⎕←Y∘→2⌈⍳'←'∊X ∇ YYI [34 by 1 array of type char; element size 8 byte(s)] A100000027B04652 48820600080D0A08 00000000000A0080 8000070000846C6C 6C896C6C6C836C6C 6C6C826C6C6C6C6C 6C6C6C6C6C6C6C6C 6C6C6C6C6C276429 2A2B2C2D2E2F3058 574B342842000102 0304050607080956 5551355C43505E47 603A490A5D254A59 5B263C483E38404C 3B3F46615F624563 6C6C6C3631520B0C 0D0E0F1011121314 15161718191A1B1C 1D1E1F2021222324 6C6A6C3784303132 3334353637383946 6162636465666768 696A6B6C6D6E6F70 7172737475767778 797A484C202E2223 2425262728295F82 822D3D5E7E508244 534D824F5451822F 3F825955424E4549 2C52828282403C60 82823B3A2B2A4A82 4B3E474157435658 5A21828282827F7C 8282000000000000 YYO [18 by 1 array of type char; element size 8 byte(s)] 4100000027B04652 48820600080A0D08 00000000000A0080 8000070000303132 3334353637383946 6162636465666768 696A6B6C6D6E6F70 7172737475767778 797A484C202E2223 2425262728295F82 822D3D5E7E508244 534D824F5451822F 3F825955424E4549 2C52828282403C60 82823B3A2B2A4A82 4B3E474157435658 5A21828282827F7C 8282000000000000 NAMES IN GROUP 215: GP∆ SET SIM YYI YYO GP∆ [vector of type char of length 19; element size 1 byte(s)] TELETYPE (MODEL 33) ∇SETUP;A  $[1]$   $\circ$  SETUP J [2] ⍝SET UP COMMUNICATIONS TABLES TO RECEIVE INPUT [3] ⍝AND PRINT OUTPUT ON A TERMINAL [4] ⍝NOTE: PROMPT SWITCH MUST BE ON. [5] →OK⌈⍳0≠1↑⎕OU A←⎕YA 193,255-32 [6] 'NO EIA INTERFACE CONNECTED'

 $[7] \rightarrow$ 

[8] OK:∘'O'⎕YW'YYO'∘'I'⎕YW'YYI'∘⎕IN A ∇

∇SIM ;X;Y [1] ⍝ SIM MAY 03/76 [2] ⍝USE THE TELETYPE-33 AS INPUT AND OUTPUT DEVICE FOR MCM/700 P∆ [3] Y←⍎X←6↓⍞' ' [4] →2∘⎕←Y∘→2⌈⍳'←'∊X ∇

YYI [34 by 1 array of type char; element size 8 byte(s)] A100000027B046E2 48810600000D0A08 00000000000A0080 8000070000846C6C 6C896C6C6C836C6C 6C6C826C6C6C6C6C 6C6C6C6C6C6C6C6C 6C6C6C6C6C273D64 2F6A6C495B575838 344B352842000102 030405060708095C 512A2C2E406C0B0C 0D0E0F1011121314 15161718191A1B1C 1D1E1F2021222324 55435645356C6C6C 6C6C6C6C6C6C6C6C 6C6C6C6C6C6C6C6C 6C6C6C6C6C6C6C6C 6C6C6C6C84303132 3334353637383981 4142434445464748 494A4B4C4D4E4F50 5152535455565758 595A8181202E813C 813D813E81818181 812B2D81812A8181 81812181813F812F 5C81818181818181 2C81818181813B81 81815B5D28298181 273A818181818181 8122818181817F24 8181000000000000

YYO [18 by 1 array of type char; element size 8 byte(s)] 4100000027B046E2 48810600000D0A08 00000000000A0080 8000070000303132 3334353637383981 4142434445464748 494A4B4C4D4E4F50 5152535455565758 595A8181202E813C 813D813E81818181 812B2D81812A8181 81812181813F812F 5C81818181818181 2C81818181813B81 81815B5D28298181 273A818181818181 8122818181817F24 8181000000000000

NAMES IN GROUP 216: CLE CPS CUR GP∆ HOM SET SIM YYI YYO

∇CLEAR [1] **◎** CLEAR MAY 04/76 [2] ⍝CLEAR THE SCREEN  $[3]$   $[30 12]$ ∇

∇X CPS Y N [1] ⍝ X CPS Y MAY 04/76 [2] 
nSUBFUNCTION TO CURSOR  $[3]$   $[BO 15]$ [4] ⎕BO 16⊥1 10 10⊤X  $[5]$   $\Box$ BO Y ∇

∇X CURSOR Y [1] **@** X CURSOR Y MAY 04/76 [2] **®POSITION THE CURSOR TO LINE X, COLUMN Y** [3]  $□BO X∘(1↑Y) CPS 1↓Y ← 12 5+24 7×(−1+Y)$ ∇ GP∆ [vector of type char of length 26; element size 1 byte(s)] VOLKER CRAIG (MODEL VC103) ∇HOME [1] **c** HOME MAY 04/76 [2] ⍝MOVE THE CURSOR TO THE HOME POSITION.  $[3]$   $[30 11]$ ∇ ∇SETUP;A  $[1] \quad \circ \quad$  SETUP J [2] ⍝SET UP COMMUNICATIONS TABLES TO RECEIVE INPUT [3] ⍝AND PRINT OUTPUT ON A TERMINAL [4] ⍝NOTE: PROMPT SWITCH MUST BE ON. [5] →OK⌈⍳0≠1↑⎕OU A←⎕YA 193,255-32 [6] 'NO EIA INTERFACE CONNECTED'  $[7]$ [8] OK:∘'O'⎕YW'YYO'∘'I'⎕YW'YYI'∘⎕IN A ∇ ∇SIM ;X;Y [1] ⍝ SIM MAY 03/76' [2] AUSE THE TERMINAL AS INPUT AND OUTPUT DEVICE FOR MCM/700 [3] Y←⍎X←6↓⍞' ' [4] →2∘⎕←Y∘→2⌈⍳'←'∊X ∇ YYI [34 by 1 array of type char; element size 8 byte(s)] A100000027B04609 50800600000D0A08 00000000000A0080 8000070000846C6C 6C896C6C6C836C6C 6C6C826C6C6C6C6C 6C6C6C6C6C6C6C6C 6C6C6C6C6C276429 2A2B2C2D2E2F3058 574B342842000102 0304050607080956 5551355C43505E47 603A490A5D254A59 5B263C483E38404C 3B3F46615F624563 6C6C6C3631520B0C 0D0E0F1011121314 15161718191A1B1C 1D1E1F2021222324 6C6A6C3784303132 3334353637383946 6162636465666768 696A6B6C6D6E6F70 7172737475767778 797A484C202E2223 2425262728295F81 812D3D5E7E508144 534D814F5451812F 3F815955424E4549 2C52818181403C60 81813B3A2B2A4A81 4B3E474157435658 5A21818181817F7C 8181000000000000 YYO [18 by 1 array of type char; element size 8 byte(s)] 4100000027B04609 50800600000D0A08 00000000000A0080 8000070000303132 3334353637383946 6162636465666768 696A6B6C6D6E6F70 7172737475767778 797A484C202E2223 2425262728295F81 812D3D5E7E508144 534D814F5451812F 3F815955424E4549 2C52818181403C60 81813B3A2B2A4A81 4B3E474157435658 5A21818181817F7C 8181000000000000

NAMES IN GROUP 217: A BEL CH CLE CUR CV C EOL EOS GP∆ HOM O70 ORD PRI RET SET V YYI YYO A [39 by 23 array of type char; element size 1 byte(s)] MCM/700 CONFIGURATOR MCM/700 SYSTEM: CONFIGURATION MEMORY REQUIRED : K BYTES TAPES REQUIRED : TEXT/700 SYSTEM : PERIPHERALS: NUMBER PRINTER MCP-132 : CRT VDU-24 : DISK DDS-500 : EIA SCI-1200 : SUPPLIES: NUMBER CASSETTE TAPES : FLOPPY CARTRIGES: USERS GUIDE : TEXT/700 MANUALS: SOFTWARE PACKAGES NUMBER FINANCE : MATHEMATICS : STATISTICS : COMPLEX MATH : ∇BELL [1] ⍝ BELL MAY 03/76 [2] 
nRING THE BELL(KEYBOARD CONNECTED)  $[3]$   $[B0 7]$ ∇ ∇CH X;I  $[1]$  **n** CH X MAY 03/76 IS [2]  $\land$ MOVE CURSOR IN HORIZONTAL DIRECTION [3] **®POSITIVE DIRECTION IS RIGHT** [4] X←⌈|X∘I←28 8[(⍳1)+X<0]  $[5]$   $[BO I]$  $[6] \rightarrow (0 \neq X \leftarrow X - 1)/2$ ∇ ∇CLEAR [1] ⍝ CLEAR MAY 03/76 [2] ⍝CLEAR THE SCREEN  $[3]$   $[B0 12]$ ∇

∇CURSOR X  $[1]$   $\circ$  CURSOR X MAY 03/76 [2] ⍝MOVE CURSOR TO COLUMN 1↑X,LINE 1↓X. [3]  $□BO (1+X) -11∘□BO 32+(1†X) -11∘□BO 30$ [4] G ∇ ∇CV X;I [1] ⍝ CV X MAY 03/76 [2] 
MOVE CURSOR IN VERTICAL DIRECTION [3] ⍝POSITIVE DIRESTION IS UP [4] X←⌈|X∘I←10 31[(⍳1)+0<X]  $[5]$   $\Box$ BO I  $[6]$  →  $(0 < X < X - 1)/2$ ∇ C [numeric vector of length 16; element size 1 byte(s)] 3 4 5 8 9 10 11 14 15 16 17 20 21 22 23 100 ∇EOL E [1] ⍝ EOL MAY 03/76 [2] 
nERASE FROM CURSOR TO END OF LINE  $[3]$   $[BB 29]$ ∇ ∇EOS [1] ⍝ EOS MAY 03/76 [2] 
nERASE SCREEN TO END OF PAGE  $[3]$   $[30 11]$ ∇ GP∆ [vector of type char of length 22; element size 1 byte(s)] DATAMEDIA (MODEL 1520) ∇HOME [1] ⍝ HOME MAY 03/76 [2]  $\land$ MOVE THE CURSOR TO THE HOME POSITION.  $[3]$   $[B0 25]$ ∇ ∇O70 [1] ' MCM/700 CONFIGURATOR 00 [2] 'MCM/700 SYSTEM: CONFIGURATION [3] ' MEMORY REQUIRED : K BYTES<br>[4] ' TAPES REQUIRED · [4] ' TAPES REQUIRED : [5] ' TEXT/700 SYSTEM :  $[6]$ [7] 'PERIPHERALS: NUMBER [8] ' PRINTER MCP-132 :<br>[9] ' CRT VDU-24 · [9] ' CRT VDU-24 :

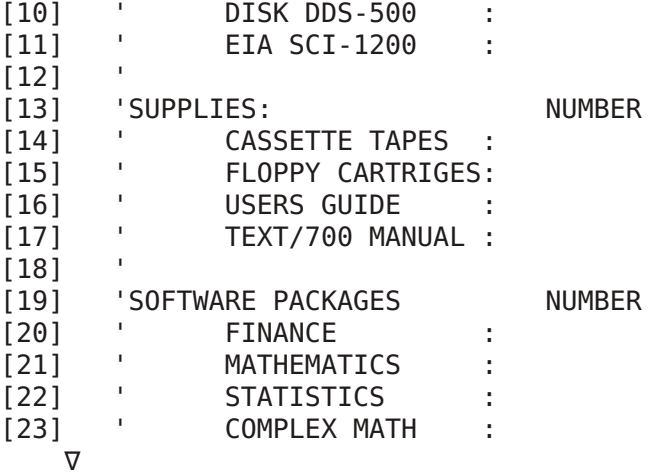

∇ORDER;ANS;I;ST;T [1] ⍝ ORDER MAY 03/76 [2] **@DEMONSTRATION PROGRAMME** [3] ⎕←A∘I←''⍴⍳1+ST←T←0∘CLEAR [4] →AGN∘⎕←'PRICE SUBTOTAL TOTAL'∘CUR 52 2∘⎕←DATE∘CUR 60 1 [5] ERR:∘EOL∘CUR 30,C[I]∘⎕DL 3∘⎕←'ERROR' [6] AGN:CUR 50,C[I]∘ANS←⍞''∘CUR 30,C[I] [7] →(~∧/ANS∊'0123456789 ')/ERR∘→(0=⍴ANS)/TST  $[8] \rightarrow (V[I;2]<$ ANS← $\angle$ ANS)/ERR  $[9]$  →(~ $V/V[I;]=ANS$ )/ERR∘→(10≤ $V[I;2]$ )/OK [10] OK:ST←ST+⍎⎕←9 2 0⍕+/PRI[I;]⨯ANS,1 [11] TST:→(<sup>--</sup>1=-/C[I+0 1])/NST [12] ST←0⨯T←T+ST∘⎕←10 2 0⍕ST∘CUR 60,C[I]  $[13] \rightarrow (^{-1} \neq I - \rho C)/NST$ [14] ⎕←10 2 0⍕T∘CUR 70,C[I] [15] NST:→(( $ρC$ )>I←I+1)/AGN ∇ PRI [2 by 15 numeric array; element size 2 byte(s)] 400 4600 1400 0 500 0 4500 0 2500 0 4000 0 1100 0 12 0 15 0 10 0 5 0 150 0 400 0 300 0

100 0

∇RETURN [1] ⍝ RETURN MAY 03/76 [2] ⍝RETURN CURSOR TO LEFT MARGIN  $\Box$ BO 13 ∇

∇SETUP;A [1] ⍝ SETUP [2] ⍝SET UP COMMUNICATIONS TABLES TO RECEIVE INPUT [3] ⍝AND PRINT OUTPUT ON A TERMINAL [4] ⍝NOTE: PROMPT SWITCH MUST BE ON. [5] →OK⌈⍳0≠1↑⎕OU A←⎕YA 193,255-32 [6] 'NO EIA INTERFACE CONNECTED' [7]<br>[8] [8] OK:∘'O'⎕YW'YYO'∘'I'⎕YW'YYI'∘⎕IN A [9] 'FULL DUPLEX DATA RATE AND EIA' [10] 'MUST BE PRESSED IN.' ∇ V [2 by 15 numeric array; element size 2 byte(s)] 4 8 1 2 0 1 0 10 0 10 0 10 0 10 0 1000 0 1000 0 1000 0 1000 0 1000 0 1000 0 1000 0 1000

YYI [34 by 1 array of type char; element size 8 byte(s)] A100000027B04614 50820600000D0A08 00000000000A0080 8000070000846C6C 6C896C6C6C836C6C 6C6C826C6C6C6C6C 6C6C6C6C6C6C6C6C 6C6C6C6C6C276429 2A2B2C2D2E2F3058 574B342842000102 0304050607080956 5551355C43505E47 603A490A5D254A59 5B263C483E38404C 3B3F46615F624563 6C6C6C3631520B0C 0D0E0F1011121314 15161718191A1B1C 1D1E1F2021222324 6C6A6C3784303132 3334353637383946 6162636465666768 696A6B6C6D6E6F70 7172737475767778 797A484C202E2223 2425262728295F82 822D3D5E7E508244 534D824F5451822F 3F825955424E4549 2C52828282403C60 82823B3A2B2A4A82 4B3E474157435658 5A21828282827F7C 8282000000000000

YYO [18 by 1 array of type char; element size 8 byte(s)] 4100000027B04614 50820600000D0A08 00000000000A0080 8000070000303132 3334353637383946 6162636465666768 696A6B6C6D6E6F70 7172737475767778 797A484C202E2223 2425262728295F82 822D3D5E7E508244 534D824F5451822F 3F825955424E4549 2C52828282403C60 82823B3A2B2A4A82 4B3E474157435658 5A21828282827F7C 8282000000000000

NAMES IN GROUP 220: COM GP∆ SET YYI YYO

∇COM

- [1] ⍝ COMMENTS JUNE 01/76
- [2] ⍝GROUP 240 CONTAINS FUNCTIONS TO TRANSFER DATA BETWEEN MCM/700'S.
- [3]  $\land$  TO START THE SYSTEMS, EXECUTE THE FUNCTION SETUP
- [4]  $\circ$ ON THE MASTER COMPUTER AND RUN ON THE SLAVE COMPUTER.
	- ∇

GP∆ [vector of type char of length 19; element size 1 byte(s)] MCM/700 TO MCM/700.

∇SETUP;A

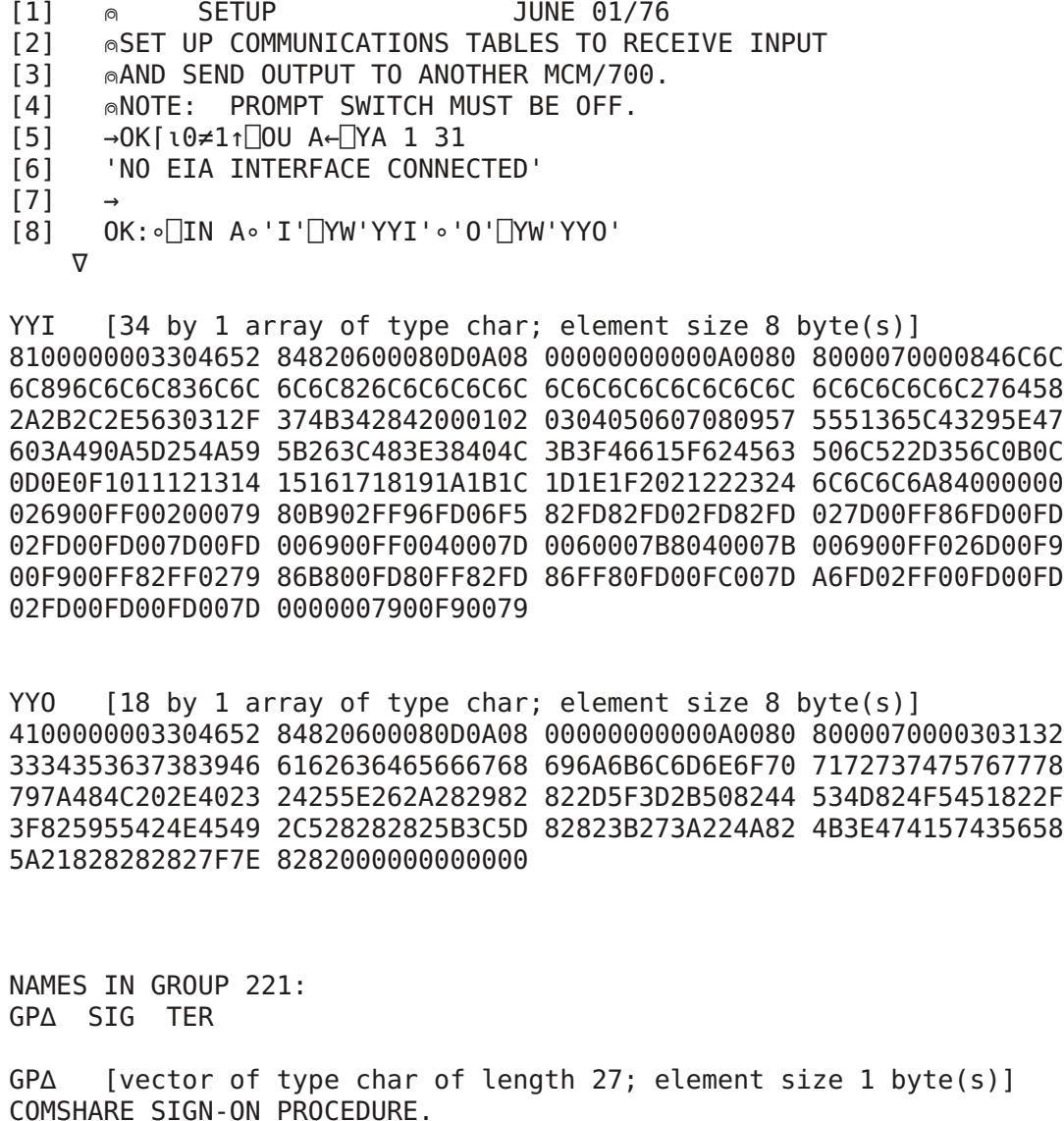

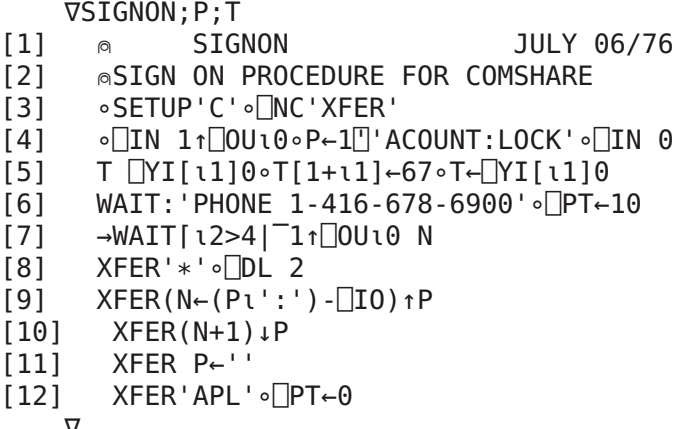

∇

∇TERMINAL;L;L1;N;BC

[1] ⍝ TERMINAL MAY 03/76 [2] MCM/700 OPERATES AS A TERMINAL TO HOST COMPUTER [3] ⍝NOTE:TRANSMISSION IS LIMITED TO 128 CHARACTERS AT A TIME. [4] **⊚TO EXIT FROM THIS FUNCTION TYPE ω RETURN** [5] L←' '∘BC←⎕Y 108 [6] IN:∘⎕IN 1↑⎕OU⍳0∘L1←(⍴L)↓⍞L∘⎕IN 0 [7] L←XFER L1∘→('⍵'=(1⌊⍴L1)↑L1)/0  $[8]$  DLP: $\rightarrow ((T1+pL) \le N-(L1BC) - I0)/IN$ [9] N↑L  $[10] \rightarrow (0=N \leftarrow ((BC \neq L \leftarrow (1+N) \downarrow L) \downarrow 1) - \Box 10) / DLP$ [11] →DLP∘L←N↓L ∇

NAMES IN GROUP 222: GP∆ SIG TER

GP∆ [vector of type char of length 29; element size 1 byte(s)] I.P. SHARP SIGN-ON PROCEDURE.

∇SIGNON;P

- [1] ⍝ SIGNON JULY 06/76
- [2] 
nSIGN ON PROCEDURE TO 360/APL WITH 3705 FRONT END PROCESSOR
- [3] @300 BAUD CORRESPONDENCE
- [4] SETUP'C'∘⎕NC'XFER'
- [5] P←13↓(14+⍳1)⍞'ACCOUNT:LOCK ) :'∘⎕IN 0
- [6] WAIT:'PHONE 1-416-360-1200'∘⎕PT←10
- [7] →WAIT⌈⍳2>4|⎺1↑⎕IN 1↑⎕OU⍳0
- [8] XFER')'∘⎕DL 1∘⎕BO 52∘⎕DL 1
- [9] P←XFER P
- [10] P∘⎕PT←0 F
	- ∇

```
∇TERMINAL;L;L1;N;BC
[1] ⍝ TERMINAL MAY 03/76
[2] 
MCM/700 OPERATES AS A TERMINAL TO HOST COMPUTER
[3] ⍝NOTE:TRANSMISSION IS LIMITED TO 128 CHARACTERS AT A TIME.
[4] ⊗TO EXIT FROM THIS FUNCTION TYPE ω RETURN
[5] L←' '∘BC←⎕Y 108
[6] IN:∘⎕IN 1↑⎕OU⍳0∘L1←(⍴L)↓⍞L∘⎕IN 0
[7] L←XFER L1∘→('⍵'=(1⌊⍴L1)↑L1)/0
[8] DLP:\rightarrow ((\overline{-1}+\rho L)\leq N-(L\iota BC)\cdot \Box IO)/IN[9] N↑L
[10] \rightarrow (0=N-( (BC \neq L-(1+N) \downarrow L) \downarrow1) - \Box I0) / DLP[11] →DLP∘L←N↓L
   ∇
NAMES IN GROUP 223:
A COM GP∆ SET SIG TER YAI YAO
A [4 by 11 numeric array; element size 2 byte(s)]
7 48 70 82
132 130 6 0
0 0 128 128
8 0 0 0
0 0 0 0
0 0 0 0
0 0 10 0
128 0 0 0
128 0 0 0
128 13 0 0
128 128 0 0
   ∇COMMENTS;Y
[1] ⍝ COMMENTS JUNE 16/76
[2] @THIS PROCEDURE IS FOR STSC 30 CPS ASCII HALF DUPLEX
[3] 
\circFOR A DIRECT LINE INTO STSC. TO ENTER STSC
[4] AVIA TYMNET OR TELENET, OR AT A DIFFERENT SPEED, OR SIMULATING
[5] ⍝SELECTRIC, THIS PROCEDURE MUST BE CHANGED.
[6] ⍝ TO GENERATE ASCII TABLES YAI AND YAO EXECUTE
[7] 
nTHIS FUNCTION AFTER CONNECTING THE SCI1200 TO THE SYSTEM.
[8] ⍝SAVE THE VARIABLES YAI AND YAO ON TAPE.
[9] ∘⎕OU 1↑ ⎕IN ⎕YA 1 31
[10] ∘A ⎕YI[1]Y∘A ⎕YO[1]Y←⎺1+⍳11∘'A IS FROM GROUP 223'
[11] ∘⎺2 108 ⎕YI[2]7 13
[12] ∘'I'⎕YR'YAI'∘'O'⎕YR'YAO'
   ∇
GP∆ [vector of type char of length 29; element size 1 byte(s)]
SCIENTIFIC SIGN-ON PROCEDURE.
   ∇SETUP T
[1] ◎ SETUP T JUNE 16/76
[2] ⍝SET UP COMMUNICATIONS INTERFACE
```
- [3] AUSING TABLES YYI, YYO FOR CORRESPONDANCE [4] ⍝YEI YEO FOR EBCDIC, AND YAI YAO FOR ASCII  $[5]$   $\circ$ ACCORDING TO T (CEA). [6] ANOTE: PROMPT SWITCH MUST CORRESPOND TO TABLE SETTING [7] T←2 3⍴'Y',T,'IY',T,'O'∘⎕IN 0  $[8]$   $\rightarrow$ SUO $[10\neq1$ ↑ $\Box$ IN  $\Box$ YA('I' $\Box$ YW T $[11;]$ ),255-64 [9] 'NO SUCH INPUT DEVICE'  $[10]$  $[11]$  SUO:→0× $10\neq1$ ↑ $0$ U  $\Box$ YA('O' $\Box$ YW T $[1+11;]$ ),255-128+32 [12] 'NO SUCH OUTPUT DEVICE'
- $[13]$

∇

∇SIGNON;P;Q

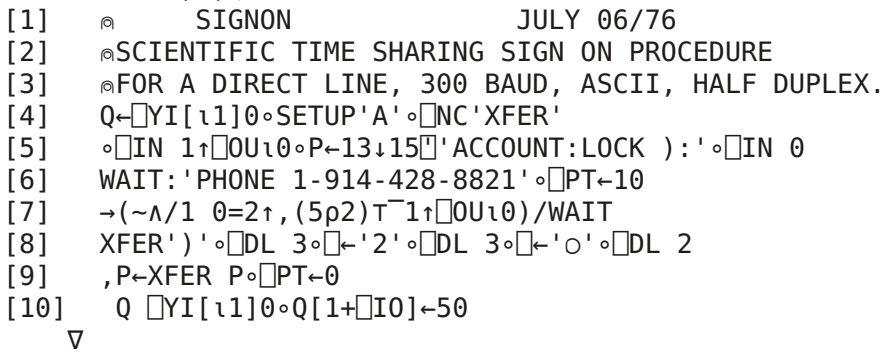

∇TERMINAL;L;L1;N;BC

```
[1] ⍝ TERMINAL MAY 03/76
```

```
[2] 
MCM/700 OPERATES AS A TERMINAL TO HOST COMPUTER
[3] ANOTE:TRANSMISSION IS LIMITED TO 128 CHARACTERS AT A TIME.
```
- [4] **⊗TO EXIT FROM THIS FUNCTION TYPE ω RETURN**
- [5] L←' '∘BC←⎕Y 108

```
[6] IN:∘⎕IN 1↑⎕OU⍳0∘L1←(⍴L)↓⍞L∘⎕IN 0
```

```
[7] L←XFER L1∘→('⍵'=(1⌊⍴L1)↑L1)/0
```
- $[8]$  DLP: $\rightarrow ((T1+pL) \le N \leftarrow (L \cdot BC) \square IO)/IN$
- [9] N↑L

```
[10] \rightarrow (0=N \leftarrow ((BC \neq L \leftarrow (1+N) \downarrow L) \downarrow 1) - \Box 10) / DLP
```

```
[11] →DLP∘L←N↓L
```

```
∇
```
YAI [34 by 1 array of type char; element size 8 byte(s)] 8100000007304652 8482060000808008 00000000000A0080 80800D8080846C6C 6C896C6C82836C6C 6C6C6C6C6C6C6C6C 6C6C6C6C6C6C6C6C 6C6C6C6C6C276458 2A2B2C2E5630312F 374B342842000102 0304050607080957 5551365C43295E47 603A490A5D254A59 5B263C483E38404C 3B3F46615F624563 506C522D356C0B0C 0D0E0F1011121314 15161718191A1B1C 1D1E1F2021222324 6C6C6C6A84000000 026900FF00200079 80B902FF96FD06F5 82FD82FD02FD82FD 027D00FF86FD00FD 02FD00FD007D00FD 006900FF0040007D 0060007B8040007B 006900FF026D00F9 00F900FF82FF0279 86B800FD80FF82FD 86FF80FD00FC007D A6FD02FF00FD00FD 02FD00FD00FD007D 0000007900F90079

YAO [18 by 1 array of type char; element size 8 byte(s)] 4100000007304652 8482060000808008 00000000000A0080 80800D8080303132 3334353637383946 6162636465666768 696A6B6C6D6E6F70 7172737475767778 797A484C202E4023 24255E262A282982 822D5F3D2B508244 534D824F5451822F 3F825955424E4549 2C528282825B3C5D 82823B273A224A82 4B3E474157435658 5A21828282827F7E 8282000000000000

NAMES IN GROUP 240: COM DWR GET GP∆ PUT REA RUN SET SRE SWR TRA WRI XFE XTY YYI YYO

∇COMMENTS [1] ⍝ COMMENTS JUNE 02/76 [2] 
nTO RUN THE DATA TRANSFER PACKAGE ONE COMPUTER [3] ⍝ACTS AS MASTER, THE OTHER AS SLAVE. [4]  $\circ$ 1. TURN ON BOTH COMPUTERS AND SELECT GROUP 240. [5] 62. CONNECT THE COUPLERS TO THE PHONE LINE. NOTE THAT ONE [6]  $\otimes$  OF THE COUPLERS MUST BE IN ANSWER MODE. [7] 63. RUN THE FUNCTION SETUP ON THE MASTER COMPUTER. [8]  $\circ$ 4. EXECUTE THE FUNCTION RUN ON THE SLAVE COMPUTER. [9]  $\otimes$  5. THE COMPUTERS ARE NOW READY TO SEND OF RECEIVE DATA. [10]  $\otimes$  BY EXECUTING THE FUNCTIONS READ, WRITE OR DWRITE FROM THE [11]  $\otimes$  MASTER COMPUTER. [12]  $\circ$ 6. AVOID TRANSMITTING ITEMS WITH TWO CHARACTER NAMES [13] ⍝ ENDING IN ∆ SINCE LOCAL VARIABLES USE THESE NAMES. ∇

∇D∆ DWRITE X∆;I∆;J∆;IO∆ [1] ⍝ D∆ DWRITE X∆ JULY 07/76 [2] 
MRITE PREFORMATTED ALPHA DATA TO 360/APL [3] ⍝D∆ IS DESIRED DIMENSIONS OF DATE [4] ⍝X∆ IS TO BE THE DATA NAME IN THE 360 [5] ⍝VECTORS A00,A01,--- ,AXX CONTAIN THE ALPHA DATA  $[6]$   $\land$ NOTE:  $128 \ge \text{pAXX}$ [7] I∆←TRA(⍕2,D∆),' SWRITE''',X∆,'''' [8] J∆←⎕IO←0⨯IO∆←⎕IO∘→(0=⨯/D∆)/0 [9] LP∆:→(0=⎕NC N∆←'A',⎺2↑⍕100+J∆)/ER∆ [10] →LP∆∘J∆←J∆+1∘→(0=I∆←⍎TRA⍎N∆)/DN∆ [11] DN∆:→0∘⎕IO←IO∆ [12] ER∆:'NOT ENOUGH DATA' ∇

∇Z∆←R∆ GET I∆;E∆

[1] ⍝ Z∆←R∆ GET I∆ JUNE 02/76

[2] ⍝GET FROM R∆(ANY SHAPE) THE ROW STARTING AT ELEMENT I∆(⎕IO←0)

[3] Z∆←⍎'R∆',(0≠⍴3↓E∆)/E∆∘E∆[(' '=E∆)/⍳⍴E∆←'[',(⍕⎺1↓(⍴R∆)⊤I∆),';]']←';' ∇

GP∆ [vector of type char of length 42; element size 1 byte(s)] DATA TRANSFER PACKAGE - MCM/700 TO MCM/700

∇Z∆←R∆ PUT I∆;E∆

- [1] ⍝ Z∆←R∆ PUT I∆ JUNE 02/76
- [2] ⍝PUT INTO R∆(ANY SHAPE) THE ROW STARTING AT ELEMENT I∆(⎕IO←0) FROM L∆
- [3] Z∆←R∆∘⍎'R∆',((0≠⍴3↓E∆)/E∆∘E∆[(' '=E∆)/⍳⍴E∆←'[',(⍕⎺1↓(⍴R∆)⊤I∆),';]']←';'),'←L∆' ∇

∇READ X∆;I∆;J∆;N∆;M∆;L∆;R∆;IO∆;T∆ [1] ⍝ READ X∆ JUNE 02/76 [2] ⍝READ DATA OR FUNCTION X∆ FROM ANOTHER MCM [3] M∆←⨯/N∆←1↓N∆∘→(0>T∆←1↑N∆←TRA'SREAD ''',X∆,'''')/NV∆ [4] I∆←⎕IO←0⨯IO∆←⎕IO  $[5]$  →( $0 = \times / \rho R \Delta \leftarrow N \Delta \rho$ ((T $\Delta = 20$ )/0),(T $\Delta = 2$ )/' ')/DN $\Delta$ [6] LP∆:L∆←XTYP⍕I∆ [7] LD∆:→LD∆∘L∆←L∆,XTYP⍕⍴L∆∘→(∨/(⍴L∆)=M∆,⎺1↑N∆)/AD∆,NC∆ [8] AD∆:→DN∆∘R∆←N∆⍴L∆ [9] NC∆:→((I∆←I∆+''⍴⍴L∆)<M∆)/LP∆∘R∆←R∆ PUT I∆ [10] DN∆:→XT∆∘⍎X∆,'←R∆'∘→(T∆=3)/FN∆ [11] FN∆:∘⎕FX R∆ [12] XT∆:→0∘⎕IO←IO∆∘⎕←'0'

- 
- [13] NV∆:'NO VALUE'  $[14] \rightarrow$ 
	- ∇

∇RUN

[1] ⋒ RUN JUNE 01/76 [2] 
nEXECUTE STATEMENTS RECEIVED FROM ANOTHER SYSTEM [3] SETUP [4] R∆:⎕←'' [5] →R∆∘⍎⍞'' ∇

∇SETUP;A

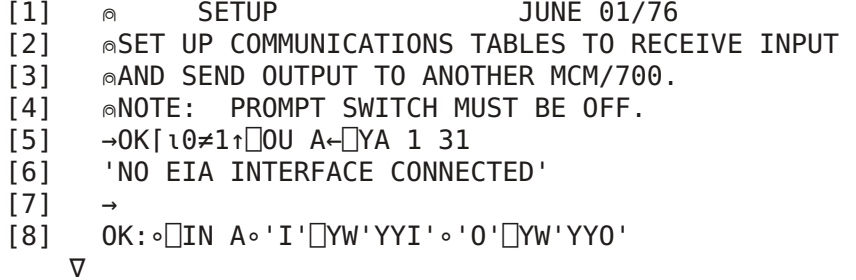

∇SREAD X∆;I∆;L∆;IO∆;R∆;T∆;RO∆

- [1] ⍝ SREAD X∆ JUNE 02/76
- [2] ⍝SLAVE READ TO TRANSFER DATA OR FUNCTION X∆
- [3] →(0 2 3=T∆←⎕NC X∆)/NV∆,DA∆,FN∆
- [4] →0∘⎕←'⎺2'∘'INVALID TYPE'
- [5] NV∆:→0∘⎕←'⎺1'∘'NO VALUE'
- [6] DA∆:→OK∆∘T∆←T∆+18⨯0=0\0⍴R∆←⍎X∆
- [7] FN∆:R∆←⎕CR X∆
- [8] OK∆:I∆←TRAN⍕T∆,⍴R∆
- [9] ⎕IO←0⨯IO∆←⎕IO∘→(0=⨯/⍴R∆)/0
- [10] R∆←,R∆∘→(255<⨯/⍴R∆)/LP∆
- [11] LP∆:L∆←R∆ GET I∆
- [12] ED∆:I∆←TRAN(RO∆←((T∆=2 20)/128 10)⌊⍴L∆)↑L∆
- $[13] \rightarrow (0 \neq \rho L\Delta \leftarrow R0\Delta L\Delta) / EDA$
- [14] ⎕IO←IO∆∘→(0<I∆)/LP∆
	- ∇

∇D∆ SWRITE X∆;I∆;M∆;L∆;R∆;IO∆;T∆;J∆ [1] ⍝ D∆ SWRITE X∆ JUNE 01/76 [2] 
nSLAVE WRITE TO RECEIVE DATA OR [3] ⍝FUNCTION X∆ FROM ANOTHER SYSTEM  $[4]$   $I\Delta \leftarrow \Box 10 \leftarrow 0 \times 10 \Delta \leftarrow \Box 10$ [5] M∆←⨯/D∆←1↓D∆∘T∆←1↑D∆ [6] →DN∆⨯⍳0=⨯/⍴R∆←D∆⍴((T∆=20)/0),(T∆=2)/' ' [7] LP∆:L∆←'' [8] LD∆:→(((⍴L∆←L∆,XTYP ⍴L∆)=M∆,⎺1↑D∆)/AD∆,NC∆),LD∆ [9] AD∆:→DN∆∘R∆←D∆⍴L∆ [10] NC∆:→((I∆←I∆+''⍴⍴L∆)<M∆)/LP∆∘R∆←R∆ PUT I∆ [11] DN∆:→XT∆∘⍎X∆,'←R∆'∘→(T∆=3)/FN∆∘⎕←'0'

- [12] FN∆:∘⎕FX R∆
- $[13]$  XT $\triangle$ : 10←IO $\triangle$  .
	- ∇

∇R∆←TRANSFER X∆

```
[1] ⍝ R∆←TRANSFER X∆ JULY 07/76
[2] 
nTRANSFER DATA FOR READ AND WRITE
[3] ⍝RECEIVED DATA IS CHECKED FOR NUMERIC AND EXECUTED
[4] S1:→0∘R∆←⍎R∆∘→((R∆←⍞''∘⎕←X∆)⎕ZZ CHK)/ER∆
[5] ER∆:'ERROR IN TRANSMITTING'
[6] R∆
[7] F∆:R∆←('AR'=1↑17↓(17+⍳1)⍞'ABORT OR RETRY? :R')/AB,S1∘⎕IN 0
[8] →R∆,F∆∘⎕IN 1↑⎕OU⍳0
[9] AB:→
   ∇
```
∇WRITE X∆;I∆;L∆;IO∆;R∆;T∆;RO∆

```
[1] ⍝ WRITE X∆ JUNE 02/76
[2] ⍝WRITE DATA OR FUNCTION X∆ TO ANOTHER MCM
[3] →(0 2 3=T∆←⎕NC X∆)/NV∆,DA∆,FN∆
[4] 'INVALID TYPE'
[5][6] NV∆:'NO VALUE'
[7][8] DA∆:→OK∆∘T∆←T∆+18⨯0=0\0⍴R∆←⍎X∆
[9] FN∆:R∆←⎕CR X∆
[10] OK∆:I∆←TRAN(⍕T∆,⍴R∆),' SWRITE''',X∆,''''
[11] \BoxIO←0×IO\Delta \leftarrow\BoxIO∘→(0=×/ρR\Delta)/0
[12] R∆←,R∆∘→(255<⨯/⍴R∆)/LP∆
[13] LP∆:L∆←R∆ GET I∆
[14] ED∆:I∆←TRAN(RO∆←((T∆=2 20)/128 10)⌊⍴L∆)↑L∆
[15] \rightarrow (\theta \neq \rho L\Delta \leftarrow R0\Delta L\Delta) / ED\Delta[16] ⎕IO←IO∆∘→(0<I∆)/LP∆
```

```
∇
```
∇R∆←XFER X∆ [1] ⍝ R∆←XFER X∆ JUNE 02/76 [2] 
nTRANSFER DATA BETWEEN SYSTEMS [3] R∆←⍞''∘⎕←X∆ ∇ ∇Z∆←XTYPE X∆ [1] ⍝ Z∆←TYPE X∆ JUNE 01/76 [2] ⍝TRANSMITT X∆, FIX TYPE (GLOBAL VARIABLE T∆) OF RESULT [3] ⍝EXECUTE IF NUMERIC, RETURN IF CHARACTER [4] →0∘Z∆←⍞''∘→(T∆=20)/NUM∘⎕←X∆ [5] NUM:Z∆←⍎⍞'' ∇ YYI [34 by 1 array of type char; element size 8 byte(s)] 8100000003304652 84820600080D0A08 00000000000A0080 8000070000846C6C 6C896C6C6C836C6C 6C6C826C6C6C6C6C 6C6C6C6C6C6C6C6C 6C6C6C6C6C276458 2A2B2C2E5630312F 374B342842000102 0304050607080957 5551365C43295E47 603A490A5D254A59 5B263C483E38404C 3B3F46615F624563 506C522D356C0B0C 0D0E0F1011121314 15161718191A1B1C 1D1E1F2021222324 6C6C6C6A84000000 026900FF00200079 80B902FF96FD06F5 82FD82FD02FD82FD 027D00FF86FD00FD 02FD00FD007D00FD 006900FF0040007D 0060007B8040007B 006900FF026D00F9 00F900FF82FF0279 86B800FD80FF82FD 86FF80FD00FC007D A6FD02FF00FD00FD 02FD00FD00FD007D 0000007900F90079 YYO [18 by 1 array of type char; element size 8 byte(s)] 4100000003304652 84820600080D0A08 00000000000A0080 8000070000303132 3334353637383946 6162636465666768 696A6B6C6D6E6F70 7172737475767778 797A484C202E4023 24255E262A282982 822D5F3D2B508244 534D824F5451822F 3F825955424E4549 2C528282825B3C5D 82823B273A224A82 4B3E474157435658 5A21828282827F7E 8282000000000000 NAMES IN GROUP 241: COM DWR GET GP∆ OUT PUT REA RTY SEN SIG SRE SWR TER TRA WRI XTY ∆PU ∇COMMENTS [1] ⍝ COMMENTS JULY 13/76 [2] ⊚DATA TRANSFER PACKAGE TO APLSV AT U OF T [3] **nTO RUN THIS SYSTEM:** [4] **⋒ 1. SELECT GROUP 241 (** $\sqrt{X}$ S 241) T [5] **◎ 2. EXECUTE THE FUNCTION SIGNON.** [6] ⍝ 3. EXECUTE THE FUNCTION SEND (SEND'') TO MOVE THE [7]  $\otimes$  APPROPRIATE FUNCTIONS TO THE U OF T SYSTEM. [8]  $\otimes$  4. TO READ DATA FROM APLSV, EXECUTE READ FUNCTION. [9] ⍝ (READ'NAME') WHERE NAME IS THE DATA NAME IN THE APLSV SYSTEM. [10] ⍝ 5. TO WRITE DATA TO THE APLSV SYSTEM, EXECUTE THE FUNCTION WRITE [11] ⍝ (WRITE'NAME') WHERE NAME IS THE DATA NAME IN THE MCM SYSTEM.

[12] ⍝ 6. A FUNCTION DWRITE IS SUPPLIED TO WRITE LARGER DATA ITEMS TO APLSV [13] ANOTE: DATA AND FUNCTIONS READ FROM APLSV MUST CONFORM TO MCM [14] ⍝ SIZE RESTRICTIONS. DO NOT USE NAMES ENDING IN DEL '∆'. M ∇

∇D∆ DWRITE X∆;I∆;J∆;IO∆ [1] ⍝ D∆ DWRITE X∆ JULY 07/76 [2] 
MRITE PREFORMATTED ALPHA DATA TO APLSV [3] ⍝D∆ IS DESIRED DIMENSIONS OF DATE [4] ⍝X∆ IS TO BE THE DATA NAME IN THE APLSV SYSTEM [5] ⍝VECTORS A00,A01,--- ,AXX CONTAIN THE ALPHA DATA  $[6]$   $\land$ NOTE:  $128 \ge \text{pAXX}$ [7] I∆←TRA(⍕2,D∆),' SWRITE''',X∆,'''' [8] J∆←⎕IO←0⨯IO∆←⎕IO∘→(0=⨯/D∆)/0 [9] LP∆:→(0=⎕NC N∆←'A',⎺2↑⍕100+J∆)/ER∆ [10] →LP∆∘J∆←J∆+1∘→(0=I∆←⍎TRA⍎N∆)/DN∆ [11] DN∆:→0⨯⎕IO←IO∆ [12] ER∆:'NOT ENOUGH DATA' ∇ ∇Z∆←Y∆ GET I∆;E∆ [1] ⍝ Z∆←Y∆ GET I∆ JULY 07/76 [2] ⍝GET FROM Y∆(ANY SHAPE) THE ROW STARTING AT ELEMENT I∆(⎕IO←0) [3] →(0=⍴E∆←⍕⎺1↓(⍴⍎Y∆)⊤I∆)/G1∆ [4] E∆[(' '=E∆)/⍳⍴E∆←'[',E∆,' ]']←';' [5] G1∆:Z∆←⍎Y∆,E∆ ∇

GP∆ [vector of type char of length 35; element size 1 byte(s)] TRANSFER PACKAGE - MCM/700 TO APLSV

∇OUT;O;BS  $[1] \quad \text{a} \quad 0 \text{UT} \quad \text{APR} \quad 05/76$ [2] ⍝ISSUE O BACKSPACE U BACKSPACE T TO 360/APL  $[3] \rightarrow (128 = BS + [Y0[11]3)/0$  $[4] 0 \leftarrow$   $[Y0[2+11]'0UT'$ [5] ⎕BO ⎺1↑O∘⎕BO BS∘⎕BO 1↑1↓O∘⎕BO BS∘⎕BO 1↑O∘⎕BO 95 BO ∇

∇Z∆ PUT I∆;E∆ [1] ⍝ Z∆ PUT I∆ JULY 07/76 [2] ⍝PUT INTO Z∆(ANY SHAPE) THE ROW STARTING AT ELEMENT I∆(⎕IO←0) FROM L∆ [3] →(0=⍴E∆←⍕⎺1↓(⍴⍎Z∆)⊤I∆)/P1∆ [4] E∆[(' '=E∆)/⍳⍴E∆←'[',E∆,' ]']←';' [5] P1∆:∘⍎Z∆,E∆,'←L∆' ∇

∇READ X∆;I∆;J∆;N∆;M∆;L∆;R∆;IO∆;T∆

- [1] ⍝ READ X∆ JULY 12/76 [2] ⍝READ DATA OR FUNCTION X∆ FROM APLSV R
- [3] M∆←(2⌊⍴M∆)↑M∆←⏀N∆,⨯/N∆←1↓N∆∘→(0>T∆←1↑N∆←TRA'SREAD ''',X∆,'''')/NV∆

```
[4] I∆←⎕IO←0⨯IO∆←⎕IO
[5] →(0=×/ρRΔ←NΔρ((TΔ=20)/0),(TΔ≠20)/' ')/DNΔ
[6] LP∆:L∆←''
[7] LD∆:→((M∆=⍴L∆←L∆,XTYP I∆+⍴L∆)/AD∆,NC∆),LD∆
[8] AD∆:→DN∆∘R∆←N∆⍴L∆
[9] NC∆:→((I∆←I∆+''⍴⍴L∆)<M∆)/LP∆∘'R∆'PUT I∆
[10] DN∆:→XT∆∘⍎X∆,'←R∆'∘→(T∆=3)/FN∆
[11] FN∆:∘⎕FX R∆
[12] XT∆:→0∘⍞''∘⎕←0⨯⎕IO←IO∆
[13] NV∆:'NO VALUE'
[14]∇
   ∇Y∆←RTYPE X∆
[1] ⍝ Y∆←RTYPE X∆ JULY 07/76
[2] ⍝TRANSMITT X∆, FIX TYPE (GLOBAL VARIABLE Z∆) OF RESULT
[3] ⍝EXECUTE IF NUMERIC, RETURN IF CHARACTER
[4] 
nTHIS FUNCTION MUST RESIDE IN APLSV SYSTEM
[5] \rightarrow (Z\Delta=20)/NU\Delta, 0\rho \rightarrow X\Delta[6] →0,0⍴Y∆←⍞
[7] NU∆:Y∆←⍎⍞
   ∇
   ∇SEND X∆;Y∆;I∆
```

```
[10] \rightarrow ((IA \leftarrow IA + 1) \leftarrow \Box IO + 1 \uparrow \rho Y \Delta) / S1 \Delta
```

```
[11] ⍞''∘⎕←'∇'
```

```
[12] →⎕PT←0∘→(0≠⍴X∆←4↓X∆)/NX∆)
```
[7] OK∆:⎕PT←10∘→(0≠4|⍴,X∆)/LE∆ [8] NX∆:Y∆←⎕CR 4↑X∆∘I∆←⎕IO [9] S1∆:⍞''∘⎕←Y∆[I∆;]

[1] ⍝ SEND X∆ JULY 07/76 [2] ⍝SEND FUNCTIONS X∆ TO APLSV.(0=4|⍴,X∆)

[6] X∆←'SREASWRIRTYPGET ∆PUT'∘→(0≠⍴,X∆)/OK∆

[3] ⍝IF X∆ IS EMPTY SEND GENERATES REQUIRED NAME LIST

[4] 
nTHE RESPONSE FROM APLSV IS DISPLAYED BRIEFLY FOR EACH FUNCTION Y [5]  $\land$  LINE TRANSMITTED. NO CHECKING IS PERFORMED ON THIS RESPONSE

```
[13] LE∆:'LENGTH ERROR'
```

```
\lceil 14 \rceil \rightarrow
```

```
∇
```
∇SIGNON;P [1] ⍝ SIGNON JULY 06/76 [2] ⍝SIGN ON PROCEDURE TO APLSV AT U OF T [3] @300 BAUD - CORRESPONDENCE [4] SETUP'C' [5] P←13↓(14+⍳1)⍞'ACCOUNT:LOCK ) :'∘⎕IN 0 [6] WAIT:'PHONE 1-416-978-7447'∘⎕PT←10 [7] →WAIT⌈⍳2>4|⎺1↑⎕IN 1↑⎕OU⍳0 [8] ∘⎕DL 1∘⎕BO 52∘⎕DL 1 [9] P←⍞''∘⎕←P∘⎕PT←0∘⍞''∘⎕←')' [10] P ∇

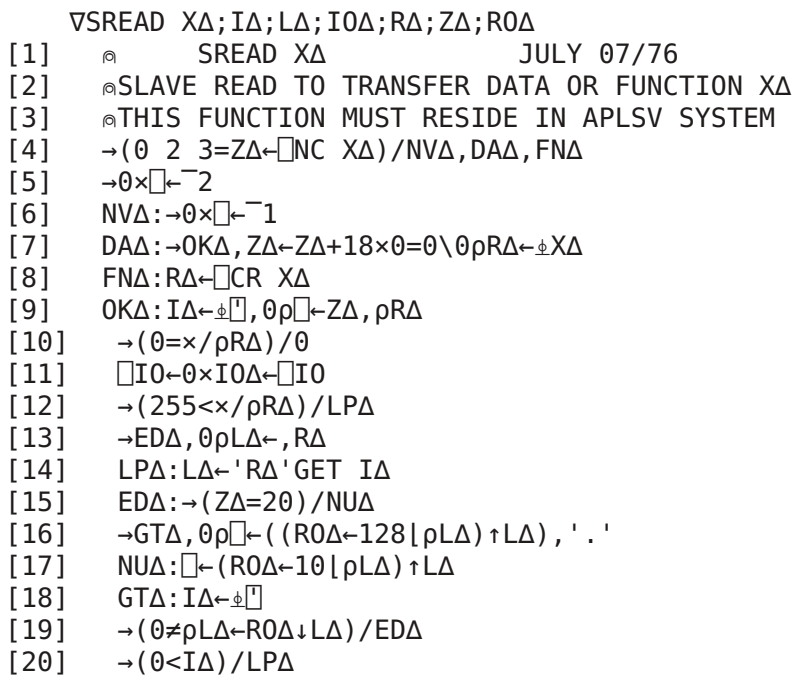

- $[21]$   $\Box$ IO←IOΔ
	- ∇

∇D∆ SWRITE X∆;I∆;M∆;L∆;R∆;IO∆;Z∆;J∆

- [1] ⍝ D∆ SWRITE X∆ JULY 07/76
- [2] ⍝SLAVE WRITE TO RECEIVE DATA OR FUNCTION X∆
- [3] 
nTHIS FUNCTION MUST RESIDE IN APLSV SYSTEM
- [4] I∆←⎕IO←0⨯IO∆←⎕IO
- [5] M∆←(2⌊⍴M∆)↑M∆←⏀D∆,⨯/D∆←1↓D∆,0⍴Z∆←1↑D∆
- [6] →DN∆⨯⍳0=⨯/⍴R∆←D∆⍴((Z∆=20)/0),(Z∆≠20)/' '
- [7] LP∆:L∆←''
- [8] LD∆:→((M∆=⍴L∆←L∆,RTYPE I∆+⍴L∆)/AD∆,NC∆),LD∆
- [9] AD∆:→DN∆,0⍴R∆←D∆⍴L∆
- [10] NC∆:'R∆'∆PUT I∆
- [11] →((I∆←I∆+''⍴⍴L∆)<M∆)/LP∆
- $[12]$  DN $\triangle$ :→(Z $\triangle$ =3)/FN $\triangle$ ,  $\Box$ ←0
- [13] ⍎X∆,'←R∆'
- [14] →XT∆
- [15] FN∆:I∆←⎕FX R∆
- [16] XT∆:⎕IO←IO∆
	- ∇

∇TERMINAL;L;L1;N;BC

- [1] ⍝ TERMINAL MAY 04/76
- [2]  $\land$ MCM/700 OPERATES AS A TERMINAL TO HOST COMPUTER
- [3] ⍝NOTE:TRANSMISSION IS LIMITED TO 128 CHARACTERS AT A TIME.
- [4] **⊚TO EXIT FROM THIS FUNCTION TYPE ω RETURN**
- [5] L←' '∘BC←⎕Y 108

```
[6] IN:∘⎕IN 1↑⎕OU⍳0∘L1←(⍴L)↓⍞L∘⎕IN 0
```
- [7] L←⍞''∘⎕←L1∘→('⍵'=(1⌊⍴L1)↑L1)/0
- $[8]$  DLP: $\rightarrow ((\overline{-1}+\rho L)\leq N-(L\iota BC)\cdot \Box IO)/IN$
- [9] N↑L

```
[10] \rightarrow (0=N-(1+K)+L) L) L] [10)/DLP[11] →DLP∘L←N↓L
   ∇
```
∇R∆←TRANSFER X∆ [1] ⍝ R∆←TRANSFER X∆ JULY 07/76 [2] 
nTRANSFER DATA FOR READ AND WRITE [3] ⍝RECEIVED DATA IS CHECKED FOR NUMERIC AND EXECUTED [4] S1:→0∘R∆←⍎R∆∘→((R∆←⎺1↓⍞''∘⎕←X∆)⎕ZZ CHK)/ER∆ [5] ER∆:→R∆←0∘→('0'≠1↑R∆)/E1∆ [6] E1∆:'ERROR IN TRANSMITTING' [7] R∆ [8] F∆:R∆←('AR'=1↑17↓(17+⍳1)⍞'ABORT OR RETRY? :R')/AB,S1∘⎕IN 0 [9] →R∆,F∆∘⎕IN 1↑⎕OU⍳0 [10] AB:→ ∇

∇WRITE X∆;I∆;L∆;IO∆;R∆;T∆;RO∆

[1] ⍝ WRITE X∆ JULY 12/76 T [2] ⍝WRITE DATA OR FUNCTION X∆ TO APLAV

- [3] →(0 2 3=T∆←⎕NC X∆)/NV∆,DA∆,FN∆
- [4] 'INVALID TYPE'
- $[5] \rightarrow$
- [6] NV∆:'NO VALUE'
- $[7]$
- [8] DA∆:→OK∆∘T∆←T∆+18⨯0=0\0⍴R∆←⍎X∆
- [9] FN∆:R∆←⎕CR X∆
- [10] OK∆:(2,1↓⎕YO[⍳1]0)⎕YO[⍳1]0
- [11] I∆←TRAN(⍕T∆,⍴R∆),' SWRITE''',X∆,''''
- [12] ⎕IO←0⨯IO∆←⎕IO∘→(0=⨯/⍴R∆)/0
- [13] →ED∆∘L∆←,R∆∘→(255<⨯/⍴R∆)/LP∆
- [14] LP∆:L∆←'R∆'GET I∆
- [15] ED∆:I∆←TRAN(RO∆←((T∆=2 3 20)/128 128 10)⌊⍴L∆)↑L∆
- $[16] \rightarrow (0 \neq \rho L\Delta \leftarrow R0\Delta L\Delta) / ED\Delta$
- [17] ⎕IO←IO∆∘→(0<I∆)/LP∆
- $[18]$   $(7,1)$   $[Y0[1]0)$   $[Y0[1]0$

∇

∇Z∆←XTYPE X∆ [1] ⍝ Z∆←TYPE X∆ JULY 07/76

- [2] ⍝TRANSMITT X∆, FIX TYPE (GLOBAL VARIABLE T∆) OF RESULT
- [3] ⍝EXECUTE IF NUMERIC, RETURN IF CHARACTER
- [4] →0∘Z∆←⎺2↓⍞''∘→(T∆=20)/NUM∘⎕←X∆
- $[5]$  NUM:  $Z\Delta \leftarrow \pm 1 \downarrow$  | '
	- ∇

∇Z∆ ∆PUT I∆;E∆

[1] ⍝ Z∆ ∆PUT I∆ JULY 07/76

- [2] ⍝PUT INTO Z∆(ANY SHAPE) THE ROW STARTING AT ELEMENT I∆(⎕IO←0) FROM L∆
- $[3]$  **®THIS FUNCTION MUST RESIDE IN APLSV SYSTEM**<br> $[4]$   $\rightarrow$   $(\theta = \rho E \Delta \leftarrow \overline{\Phi}^{-1} 1 \left( \rho \pm Z \Delta \right) T I \Delta) / P 1 \Delta$
- [4] →(0=⍴E∆←⍕⎺1↓(⍴⍎Z∆)⊤I∆)/P1∆

```
[5] E∆[(' '=E∆)/⍳⍴E∆←'[',E∆,' ]']←';'
[6] P1∆:⍎Z∆,E∆,'←L∆'
   ∇
```
NAMES IN GROUP 242: AN COM DWR GET GP∆ OUT PUT REA SEN SIG SRE SWR TER TRA TYP WRI XFE XFR ∆BU ∆GE ∆PU

∇Z←AN X

 $[1]$  **n** Z←AN X MAY 04/76 [2] ⍝CHECK TYPE - EXECUTE IF NUMERIC [3] **ATHIS FUNCTION MUST RESIDE IN THE 360**  $[4] \rightarrow (T=20) / NUM$ [5] Z←X  $[6] \rightarrow 0$ [7] NUM:Z←⍎X ∇

∇COMMENTS [1] ⍝ COMMENTS APR 15/77 [2] ⍝DATA TRANSFER PACKAGE TO 360 APL AT I.P. SHARPE [3] **nTO RUN THIS SYSTEM:** [4] **◎ 1. SELECT GROUP 242 (** $\Box$ XS 242) [5]  $\otimes$  2. EXECUTE THE FUNCTION SIGNON. [6]  $\qquad \circ$  3. EXECUTE THE FUNCTION SEND (SEND'') TO MOVE THE [7]  $\otimes$  APPROPRIATE FUNCTIONS TO THE OTHER SYSTEM. [8]  $\otimes$  4. TO READ DATA FROM APL/360, EXECUTE READ FUNCTION. [9]  $\otimes$  (READ'NAME') WHERE NAME IS THE DATA NAME IN THE APL/360 SYSTEM. [10] ⍝ 5. TO WRITE DATA TO THE APL/360 SYSTEM, EXECUTE THE FUNCTION WRITE [11] ⍝ (WRITE'NAME') WHERE NAME IS THE DATA NAME IN THE MCM SYSTEM. [12]  $\circ$  6. A FUNCTION DWRITE IS SUPPLIED TO WRITE LARGER DATA ITEMS. [13] MOTE: DATA AND FUNCTIONS READ FROM APL/360 MUST CONFORM TO MCM [14] ⍝ SIZE RESTRICTIONS. DO NOT USE NAMES ENDING IN DEL '∆'. ∇

∇D DWRITE X;I;J;IO;YO [1] **◎** D DWRITE X JUNE 01/76 [2] 
MRITE PREFORMATTED DATA TO 360/APL [3] **@D IS DESIRED DIMENSIONS OF DATE** [4] ⍝X IS TO BE THE DATA NAME IN THE 360 [5] AVECTORS A00, A01, --- , AXX CONTAIN THE ALPHA DATA  $[6]$   $\circ$ NOTE: 60 $\geq \circ$ AXX [7] (3,1↓YO←⎕YO[⍳1]0)⎕YO[⍳1]0 [8] ∘TRA⍕2,D∘TRA' SWRITE''',X,''''  $[9]$  I← $[IO \leftarrow 0 \times 10$ ← $[IO \circ \rightarrow (0 = \times /0) /0$  $[10]$  J←0 [11] LP∆:→(0=⎕NC N←'A',⎺2↑⍕100+J)/ERR  $[12] \rightarrow (0=I \leftarrow \pm \text{TRA} \pm \text{N}) / \text{DONE}$ [13] →LP∆∘J←J+1 [14] DONE:⎕IO←IO∘TRA 0  $[15] \rightarrow 0 \circ Y0$  [YO[ $\iota$ 1]0

[16] ERR:'NOT ENOUGH DATA' [17] OUT ∇

∇Z←R GET I;E [1] ⍝ Z←R GET I MAY 04/76 [2] ⍝GET FROM R(ANY SHAPE) THE ROW STARTING AT ELEMENT I(⎕IO←0) [3] E[(' '=E)/⍳⍴E←'[',(⍕⎺1↓(⍴R)⊤I),';]']←';'  $[4]$   $Z \leftarrow \pm 'R', (0 \neq p3 \downarrow E)/E$ ∇

GP∆ [vector of type char of length 37; element size 1 byte(s)] TRANSFER PACKAGE - MCM/700 TO 360/APL

∇OUT;O;BS  $[1] \quad \text{a} \quad 0 \text{UT} \quad \text{APR} \quad 05/76$ [2] 
nISSUE O BACKSPACE U BACKSPACE T TO 360/APL  $[3]$  →(128=BS← $\lceil Y0[\iota 1]3\rceil/0$  $[4] 0 \leftarrow$   $[Y0[2+11]'0UT'$ [5] ⎕BO ⎺1↑O∘⎕BO BS∘⎕BO 1↑1↓O∘⎕BO BS∘⎕BO 1↑O∘⎕BO 95 BO ∇

∇Z←R PUT I;E [1] ⍝ Z←R PUT I MAY 04/76 [2] ⍝PUT INTO R(ANY SHAPE) THE ROW STARTING AT [3] ⍝ELEMENT I(⎕IO←0) FROM GLOBAL VARIABLE L E [4] E[(' '=E)/⍳⍴E←'[',(⍕⎺1↓(⍴R)⊤I),';]']←';' [5] ∘⍎'R',((0≠⍴3↓E)/E),'←L' [6] Z←R ∇

∇READ X;I;J;N;M;L;R;IO;T [1] ⍝ READ X MAY 06/76 [2] ⍝READ DATA X FROM 360/APL [3] N←1↓N∘→(0>T←1↑N←⍎TRA' SREAD ''',X,'''')/NV∆  $[4]$  I← $[IO \leftarrow 0 \times 10$ ← $[IO \right]$  $[5]$  →DNΔ×ι0=M←×/ρR←Nρ((T=20)/0),(T=2)/' ' [6] LP∆:L←TYP⍕I [7] LD∆:→LD∆∘L←L,TYP⍕⍴L∘→((⍴L)=M,⎺1↑N)/AD∆,NX∆ [8] NX∆:→(M>I←I+⍴L)/LP∆∘R←R PUT ''⍴I [9] DN∆:→0⨯⎕IO←IO∘⍎X,'←R'∘TRA'0' [10] AD∆:→DN∆∘R←N⍴L [11] NV∆:'NO VALUE'  $[12]$ 

∇

∇SEND X;Y;I [1] ⍝ SEND X MAY 04/76  $[2]$   $\circ$ **SEND FUNCTIONS X TO 360/APL. 0=4|** $\rho$ ,X [3] 
nIF X IS EMPTY SEND GENERATES REQUIRED NAME LIST [4] X←'SREASWRIAN XFR ∆GET∆PUT∆BUI'∘→(0≠⍴,X)/XOK

- $[5]$  XOK:→ $(0 \neq 4|\rho, X)/LE\Delta$ [6] NEXT:Y←⎕CR 4↑X∘I←⎕IO [7] S1:∘TRA Y[I;]  $[8] \rightarrow ((I \leftarrow I + 1) \leftarrow \Box I0 + 1 \uparrow \rho Y) / S1$ [9] ∘TRA'∇'  $[10] \rightarrow ((0 \neq p \times -4 \cdot X) / NEXT)$ , 0
- [11] LE∆:'LENGTH ERROR'

 $[12] \rightarrow$ ∇

∇SIGNON;P [1] ⍝ SIGNON JULY 06/76 [2] ⍝SIGN ON PROCEDURE TO 360/APL WITH 3705 FRONT END PROCESSOR [3] @300 BAUD - CORRESPONDENCE [4] SETUP'C'∘⎕NC'XFER' [5] P←13↓(14+⍳1)⍞'ACCOUNT:LOCK ) :'∘⎕IN 0 [6] WAIT:'PHONE 1-416-360-1200'∘⎕PT←10 [7] →WAIT⌈⍳2>4|⎺1↑⎕IN 1↑⎕OU⍳0 [8] ∘⎕DL 1∘⎕BO 52∘⎕DL 1 [9] ,P←XFER P∘⎕PT←0 ∇

∇SREAD X;I;L;IO;R;T;RO

[1] ⋒ SREAD X MAY 04/76 [2] ⍝SLAVE READ TO TRANSFER DATA X FROM 360 TO MCM/700. [3] **ATHIS FUNCTION MUST BE RESIDENT IN THE 360**  $[4]$  T←2+18×0=0\0pR← $\angle$ X [5] ⍝NOTE LINE ED∆ [6] ⍝1. Z STOPS TRAILING BLANK SUPRESSION FOR CHARACTER DATA

[7] 62. MAX OF 10 NUMBERS ARE TRANSMITTED PER LINE. THIS  $[8]$  **n** MAY BE INCREASED IF 120> $\rho \bar{\phi}$ 10↑L.

 $[9]$  I← $\angle$ XFR T,  $\rho$ R

 $[10] \rightarrow (0=x/\rho R)/0$ 

- $[11]$  I← $[IO \leftarrow 0 \times 10$ ← $[IO \right]$  $[12]$   $\rightarrow$   $(255 < x/pR)/LP\Delta$
- [13] R←,R
- [14] LP∆:L←R ∆GET I
- 
- [15] ED∆:I←⍎XFR((RO←((T=2 20)/120 10)⌊⍴L)↑L),(T=2)↑'Z'
- $[16] \rightarrow (\theta \neq \rho L \leftarrow RO \downarrow L)/ED\Delta$
- $[17] \rightarrow (0 \neq I)/LPA$  $[18]$   $\Box$ IO←IO
	- ∇

∇SWRITE X;I;N;M;L;R;IO;T;J

[1] ⋒ SWRITE X JUNE 01/76

- [2] ⍝SLAVE WRITE TO RECEIVE DATA X FROM MCM/700
- [3] **ATHIS FUNCTION MUST RESIDE IN THE 360**
- $[4]$  I← $[IO \leftarrow 0 \times 10$ ← $[IO \right]$
- [5] T←1↑N←⍎XFR 0⍴'GET TYPE AND RHO'
- [6] N←1↓N
- $[7]$  →DNΔ×ι0=M←×/ρR←Nρ((T=20)/0),(T=2)/' '
- [8] LP∆:L←AN XFR I
- $[9]$  LD $\Delta$ :→(( $\rho$ , L)=M,  $^{-1}$ ↑N)/AD $\Delta$ , NX $\Delta$
- [10] →LD∆,0⍴L←L,AN XFR ⍴,L [11] NX∆:R←R ∆PUT''⍴I  $[12] \rightarrow (M>I\leftarrow I+pL)/LP\Delta$ [13] DN∆:⍎X,'←R' J  $[14] \rightarrow 0 \times \square 10 \leftarrow 10$ [15] AD∆:R←N⍴L [16] →DN∆
	- ∇

∇TERMINAL;L;L1;N;BC

- [1] ⍝ TERMINAL MAY 04/76
- [2] 
MCM/700 OPERATES AS A TERMINAL TO HOST COMPUTER
- [3] ⍝NOTE:TRANSMISSION IS LIMITED TO 128 CHARACTERS AT A TIME.
- [4]  $\circ$ TO EXIT FROM THIS FUNCTION TYPE ω RETURN
- [5] L←' '∘BC←⎕Y 108
- [6] IN:∘⎕IN 1↑⎕OU⍳0∘L1←(⍴L)↓⍞L∘⎕IN 0
- [7] L←XFER L1∘→('⍵'=(1⌊⍴L1)↑L1)/0
- $[8]$  DLP: $\rightarrow ((\overline{-1}+\rho L)\leq N-(L\iota BC)\cdot \Box IO)/IN$
- [9] N↑L
- $[10] \rightarrow (0=N-(\text{BC}\neq L-(1+N)\downarrow L)\downarrow1)-[10)/DLP$
- [11] →DLP∘L←N↓L

```
∇
```
∇R←TRANSFER X [1] ⍝ R←TRANSFER X JUNE 01/76 [2] 
nTRANSFER DATA FOR READ AND WRITE [3] ⍝RECEIVED DATA IS CHECKED FOR NUMERIC  $[4]$  S1:→( $\Lambda$ /(R← $^{\text{-}}1_{\downarrow}$ ['' $\circ$  $\sim$  $\downarrow$ X) $\in$ ' 0123456789[]')/0 [5] ERR:'ERROR IN TRANSMITTING' [6] R [7] R←('AR'=1↑17↓⍞'ABORT OR RETRY? :')/AB,S1∘⎕IN 0 [8] →R,ERR∘⎕IN 1↑⎕OU⍳0 [9] AB:OUT  $[10] \rightarrow$ 

```
∇
```
∇Z←TYPE X  $[1]$  **n** Z←TYPE X MAY 06/76 [2] ⍝TRANSMITT X, FIX TYPE (GLOBAL VARIABLE T) OF RESULT [3] ⍝EXECUTE IF NUMERIC, DROP LAST BYTE IF CHARACTER [4] →0∘Z←⎺2↓⍞''∘→(T=20)/NUM∘⎕←X  $[5]$  NUM:  $Z \leftarrow \pm \begin{bmatrix} 1 \\ 2 \end{bmatrix}$ '' ∇

∇WRITE X;I;L;IO;R;T;RO;YO

[1] ⍝ WRITE X JUNE 01/76

- $[2]$   $\otimes$ WRITE DATA X TO 360/APL
- [3] →(0 2 3=T←⎕NC X)/NV∆,DA∆,FN∆
- [4] 'INVALID TYPE'
- $[5]$
- [6] FN∆:→0∘SEND 4↑X,' '
- [7] NV∆:'NO VALUE'

```
[8][9] DA∆:(3,1↓YO←⎕YO[⍳1]0)⎕YO[⍳1]0
[10] T←T+18×0=0\0pR←\angleX
[11] ∘TRA\bar{v}T,\rhoR∘TRA' SWRITE''',X,''''<br>[12] I←\BoxIO←\Theta \timesIO←\BoxIO∘→(\Theta = x / \rho R) / \Theta[12] I←⎕IO←0⨯IO←⎕IO∘→(0=⨯/⍴R)/0
[13] R←,R∘→(255<⨯/⍴R)/LP∆
[14] LP∆:L←R GET I
[15] ED∆:I←⍎TRA(RO←((T=2 20)/60 10)⌊⍴L)↑L
[16] MOTE:TRANSMISSION IS LIMITED TO 60 CHAR. PER LINE
[17] \rightarrow (0 \neq \rho L \leftarrow R0 \downarrow L) / EDA[18] ⎕IO←IO∘→(0<I)/LP∆
[19] YO [Y0[11]0]∇
   ∇R←XFER X
[1] n Z←XFER X MAY 04/76
[2] 
nTRANSFER DATA TO AND FROM SYSTEM
[3] R←⍞''∘⎕←X
[4] ∘'IN CASE ATTN'
    ∇
   ∇Z←XFR X
[1] ⍝ Z←XFR X MAY 04/76
[2] @TRANSFER DATA BETWEEN 360 AND MCM
[3] nTHIS FUNCTION MUST RESIDE IN 360
[4] Z←\Box,0\rho\Box←X
   ∇
   ∇Z←∆BUILD
[1] ⍝ Z←BUILD MAY 04/76
[2] ⍝BUILD INDEX FOR R (ANY SHAPE)
[3] ⍝SPECIAL VERSION FOR 360 WITH ∆FMT
[4] Z←'R'
[5] \rightarrow (0 = \rho, -1 + \rho R)/0[6] Z←'R[',(,('I3'∆FMT ⎺1↓(⍴R)⊤I),';'),']'
    ∇
   ∇Z←R ∆GET I
[1] n Z \leftarrow R \triangle GET I MAY 04/76
[2] ⍝GET FROM R(ANY SHAPE) THE ROW STARTING AT ELEMENT I(⎕IO←0)
[3] Z←⍎∆BUILD
    ∇
   ∇Z←R ∆PUT I
[1] ⍝ Z←R ∆PUT I MAY 04/76
[2] ⍝PUT INTO R(ANY SHAPE) THE ROW STARTING AT
[3] ⍝ELEMENT I(⎕IO←0) FROM GLOBAL VARIABLE L M
```
- $[4]$   $\triangle$ BUILD,  $\leftarrow$ L'
- [5] Z←R
	- ∇

NAMES IN GROUP 255: ANA DEA WHI

```
∇ANA CLM;ER;T;N;TO;XCL;S;MU;TOT;CNT;INC;SIG
[1] @ANALYSE CLAIM
[2] ER←(⍴M)↓⍞M←'REQ''D EXPER-RATING LIMITS :'
[3] ⎕←3 0⍴''∘⎕OU ⎕YA 66
[4] [+'' \circ]←'GROUP :',GN[GRP[1;1];]
[5] ⎕←''∘⎕←'GROUP SIZE: ',(⍕250⨯DATA[1]),' LIVES'
[6] \Box←'NUMBER OF SIMULATION YEARS: ', \overline{\Phi}DATA[2]
[7] TO←' TO '∘N←5000⨯DATA[1]∘T←1
[8] OUT:\Box \leftarrow 2 0p''
[9] XCL←(DATA[2])\rho0
[10] XCL[1]←((COU[1] = 0),COUNT[1] \ne 0)/0,+/ER[T][CLM[ιCOU[1]]×S←1
[11] XTO:XCL[S+1]←((COU[S+1]=0),COU[S+1]≠0)/0,+/ER[T]⌊CLM[(+/COU[⍳S])+⍳COU[S+1]]
[12] → (DATA[2] > S < S+1) / XTO
[13] ⎕←''∘⎕←'EXPERIENCE-RATING LIMIT: ',⍕ER[T]
[14] ⎕←''∘⎕←'OBSERVED MEAN CLAIMS: ',⍕MU←(+/XCL)÷DATA[2]
[15] ⎕←''∘⎕←'OBSERVED STANDARD DEVIATION: ',⍕SIG←(+/((XCL-MU)∗2)÷DATA[2]∗0.5
[16] ⎕←2 0⍴''∘⎕←'RATIO OF SAMPLE STANDARD DEVIATION TO MEAN: ',8 6 0⍕SIG÷MU
[17] CNT←1÷INC←0∘TOT←⍳0
[18] IN:INC←+/(XCL⩾N⨯CNT-1)∧XCL<N⨯CNT
[19] \Box \leftarrow (8 \space 0 \text{ } \text{$\overline{\text{}}$} \text{ } N \times \text{CNT} - 1), TO, (8 \space 0 \text{ } \text{$\overline{\text{}}$} \text{ } 7 \text{ } 1 + N \times \text{CNT}), (15 \space 0 \text{ } \text{$\overline{\text{}}$} \text{ } 1 \text{NC}), 15 \space 0 \text{ } \text{$\overline{\text{}}$} \text{ } 7 \text{ } \text{ } 7 \text{ } 7 \text{ } 7 \text{ } 7 \text{ } 7 \text{ } 7 \text{ } 7 \[20] CNT←CNT+1
[21] \rightarrow ((\rho XCL) > + / TOT ) / IN
[22] \rightarrow ((\rho ER) \geq T \leftarrow T+1)/0UT∇
     ∇DEA DATA;GRP;COU;EMP;K;G;J;MOV
[1] ⍝GRP DEATHYEARS DATA
[2] GRP←((250⨯DATA[1]),4)⍴GRP∘GRP←⍎(⍴M)↓⍞M←'GROUP: '
[3] EMP←0∘COU←(DATA[2])⍴0∘K←⍳0
[4] OUT:EMP←EMP+1
[5] R←0∘→(EMP>250⨯DATA[1])/END
[6] IN:R←R+⌈(⊛0.00001⨯1?100000)÷⊛1-A6QUIN[0.2⨯GRP[EMP;3]-13]
[7] \rightarrow (R>DATA[2]/OUT[8] \rightarrow (R=0)/IN[9] K←((+/COUNT[⍳R])↑K),GRP[EMP;4],(+/COUNT[⍳R])↓K
[10] COUNT[R]←COUNT[R]+1
[11] \rightarrow IN[12] END:→ANAL⨯⍳N=G←(⍴M)↓⍞M←'SUMMARY OF CLAIMS ? '
[13] ⎕←'SUMMARY OF CLAIMS BY SIMULATION YEAR: '
[14] \Box \leftarrow''
```

```
[15] MOVEAVE←(ρCOUNT)ρ0
```

```
[16] J←0
```

```
[17] FIN:MOVEAVE[J+10]←+/(10↑J↓COUNT)
```
- [18] J←J+1
- $[19] \rightarrow (J \leq (\rho \text{COUNT}) 10) / \text{FIN}$
- $[20]$   $[\neg \Diamond (3, \text{DATA}[2]) \rho(\text{tDATA}[2])$ , COUNT, MOVEAVE
- [21] ANAL:ANALYSE K
	- ∇

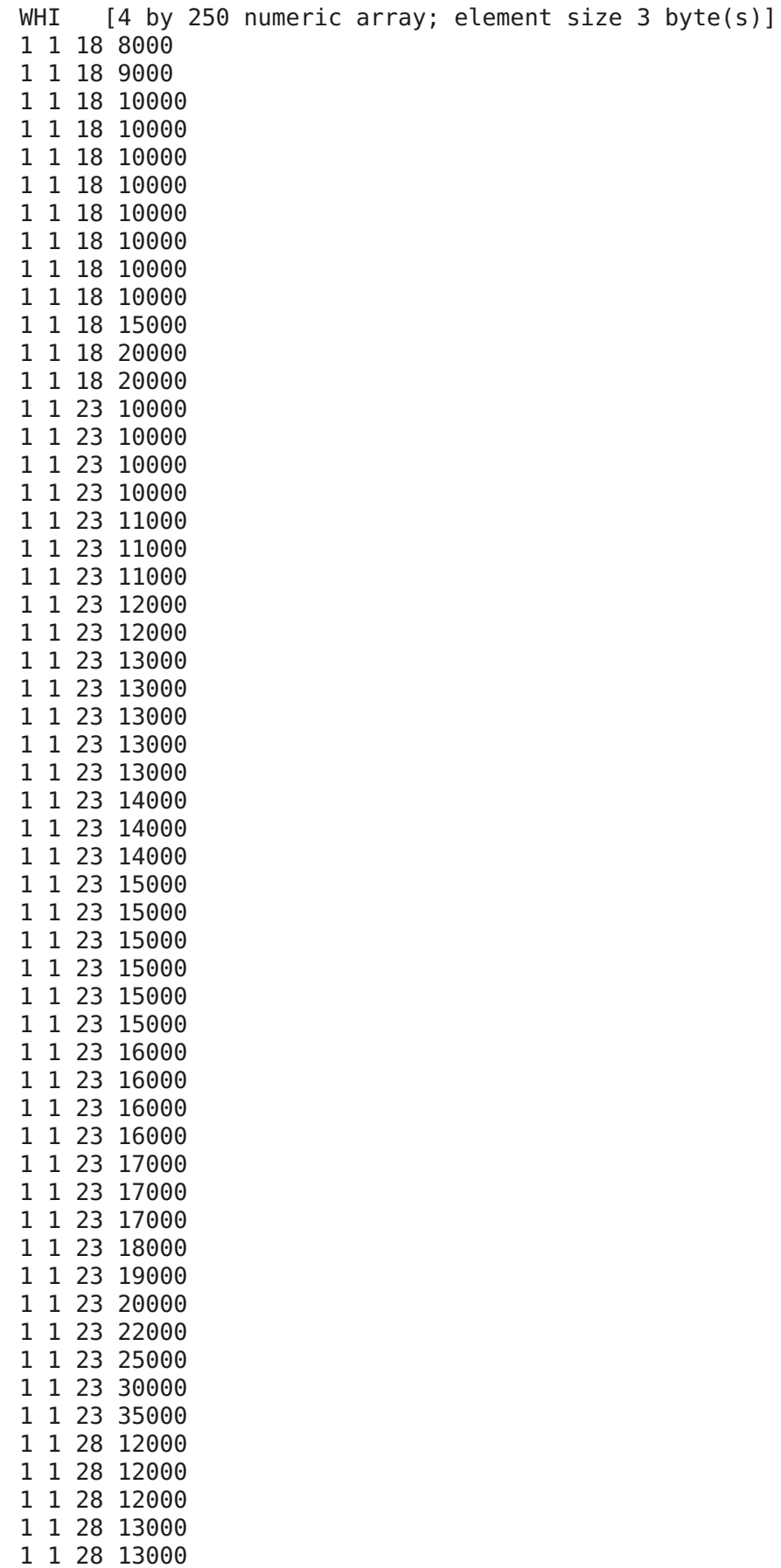

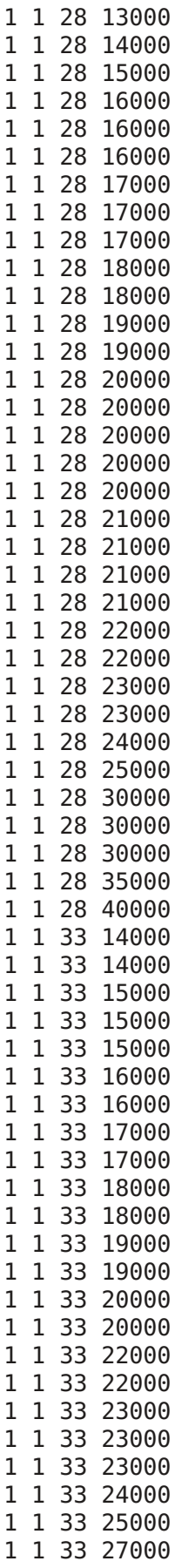

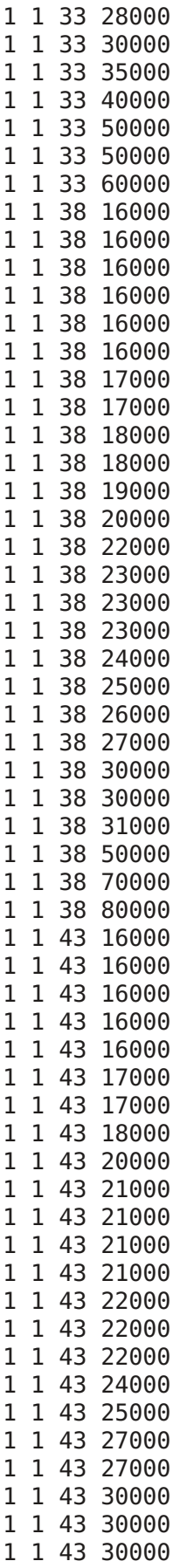

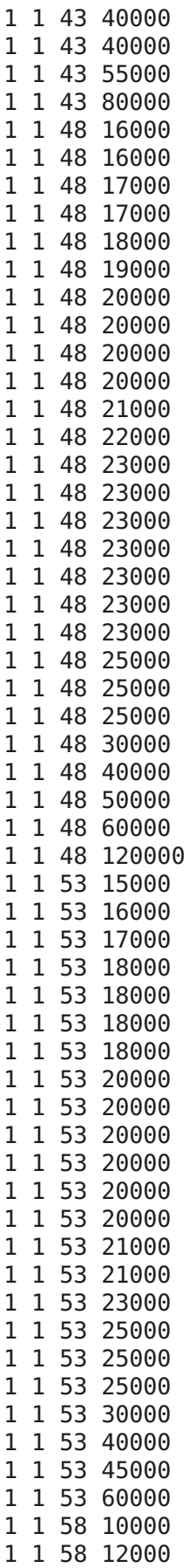

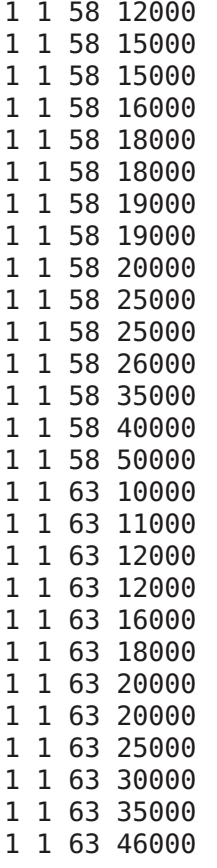